UNIVERSIDADE FEDERAL DO RIO DE JANEIRO CURSO DE ENGENHARIA CIVIL

BRUNA RUBIM MATTOS CAPAVERDE

**DIAGRAMAS DE INTERAÇÃO P-M PARA PILARES REFORÇADOS POR CONFINAMENTO DA SEÇÃO TRANSVERSAL: exemplo de cálculo e desenvolvimento do programa DIP-RC**

Macaé

2023

### BRUNA RUBIM MATTOS CAPAVERDE

# DIAGRAMAS DE INTERAÇÃO P-M PARA PILARES REFORÇADOS POR CONFINAMENTO DA SEÇÃO TRANSVERSAL: exemplo de cálculo e desenvolvimento do programa DIP-RC

Trabalho de Conclusão de Curso de graduação submetida à Universidade Federal do Rio de Janeiro – Campus Macaé (Instituto Politécnico) como parte dos requisitos necessários à obtenção do grau de bacharel em Engenharia Civil.

Orientador(es):

Prof. Dr. Anselmo Leal Carneiro

Prof. Me. Thais da Silva Rocha

Macaé

2023

### CIP - Catalogação na Publicação

# $C<sub>236</sub>$ Capaverde, Bruna Rubim Mattos Diagramas de interação P-M para pilares reforçados por confinamento da seção t transversal: exemplo de cálculo e desenvolvimento do programa DIP-RC / Bruna Rubim Mattos Capaverde - Macaé, 2023. 91 f. Orientador(a): Anselmo Leal Carneiro. Coorientador(a): Thais da Silva Rocha. Trabalho de conclusão de curso (graduação) - Universidade Federal do Rio de Janeiro, Instituto Politécnico, Bacharel em Engenharia Civil, 2023. 1. Pilares de concreto. 2. Reforço de estrutura. 3. Fibras de carbono. 4. Engenharia civil. I. Carneiro, Anselmo Leal, orient. II. Rocha, Thais da Silva, coorient. III. Título. CDD 624

Ficha catalográfica elaborada pela Biblioteca com os dados fornecidos pelo(a) autor(a) Biblioteca Central do Centro Multidisciplinar UFRJ-Macaé Bibliotecário: Anderson dos Santos Guarino CRB7 - 5280

#### BRUNA RUBIM MATTOS CAPAVERDE

# DIAGRAMAS DE INTERAÇÃO P-M PARA PILARES REFORÇADOS POR CONFINAMENTO DA SEÇÃO TRANSVERSAL: exemplo de cálculo e desenvolvimento do programa DIP-RC

Trabalho de Conclusão de Curso de graduação submetida à Universidade Federal do Rio de Janeiro – Campus Macaé (Instituto Politécnico) como parte dos requisitos necessários à obtenção do grau de bacharel em Engenharia Civil.

Aprovado em Macaé, 04 de janeiro de 2023.

BANCA EXAMINADORA:

Prof. Anselmo Leal Carneiro, Dr. (UFRJ-Macaé)

Thais da Silva Rocha

Prof. Thais da Silva Rocha, Me. (UFRJ-Macaé)

Edrap Kireina de Oliveira

Prof. Esdras Pereira de Oliveira, D.Sc. (UFRJ-Macaé)

Para os meus pais, que sempre incentivaram meu crescimento.

#### **AGRADECIMENTOS**

Aos meus pais, por incentivarem meus objetivos e sonhos, e por me darem um suporte imensurável no que seja necessário para que eu os torne realidade.

À universidade, que me possibilitou contar com diversos meios para evoluir pessoal e profissionalmente, a cada dia, e àqueles professores que estão sempre dispostos a ajudar e acabam por se tornar amigos de uma vida inteira.

Aos meus orientadores, que continuamente incentivaram o aperfeiçoamento deste trabalho, e prontamente me ajudaram a lidar com os desafios que foram encontrados ao longo do desenvolvimento.

À minha co-orientadora, Thais, pelos inesquecíveis apoio e paciência durante esta execução. Pessoas assim são capazes de mudar a vida de quem está em volta. Muito obrigada.

#### **RESUMO**

Caso os critérios de segurança de um elemento estrutural não sejam atendidos por algum motivo, é possível prever um reforço, por exemplo utilizando lâminas de fibras de carbono. No que diz respeito aos pilares de concreto armado, este trabalho estuda a elaboração de diagramas de interação de esforço normal *versus* momento fletor (diagrama P-M) seguindo as recomendações da ACI 440.2R (2017) para reforço por confinamento usando fibras de carbono. A metodologia de cálculo proposta é aplicada em função do número de camadas de reforço e os resultados são analisados em termos de curvas de interação P-M simplificadas. Além disso, um programa executável chamado de DIP-RC foi desenvolvido usando a ferramenta App Design do software MATLAB. Este programa pode ser utilizado por qualquer pessoa mesmo, independente de possuir o software MATLAB instalado e permite a geração de diagramas de interação P-M para pilares não reforçados e reforçados, a depender do número de camadas. O método de reforço se mostrou bastante interessante, levando a modificações na curva P-M, quando comparadas àquelas sem reforço. Com auxílio do programa DIP-RC, a metodologia pode ser facilmente aplicada, embora necessite de um conhecimento mais aprofundado sobre outras etapas acerca do reforço.

**Palavras-chave**: pilar. reforço por confinamento. fibras de carbono. diagrama esforço normal-momento fletor. ACI 440.2R (2017).

#### **ABSTRACT**

If the safety criteria of a structural element are not met for some reason, it is possible to provide reinforcement, for example using carbon fiber sheets. With regard to reinforced concrete columns, this work studies the elaboration of interaction diagrams of normal force versus bending moment (P-M diagram) following the recommendations of ACI 440.2R (2017) for reinforcement by confinement using carbon fibers. The proposed analysis methodology is applied as a function of the number of reinforcement platforms and the results are analyzed in terms of simplified P-M interaction curves. In addition, an executable program called DIP-RC was developed using the App Design tool of MATLAB software. This program can be used by anyone, regardless of having the MATLAB software installed, and allows the generation of P-M interaction diagrams for unreinforced and reinforced columns, depending on the number of levels. The reinforcement method proved to be quite interesting, leading to modifications in the P-M curve, when there were developments without reinforcements. With the aid of the DIP-RC program, the methodology can be easily applied, although it requires a more in-depth knowledge of other steps regarding reinforcement.

**Keywords**: columns. confinement reinforcement. carbon fibers. diagram of axial and bending forces. ACI 440.2R (2017).

# **LISTA DE FIGURAS**

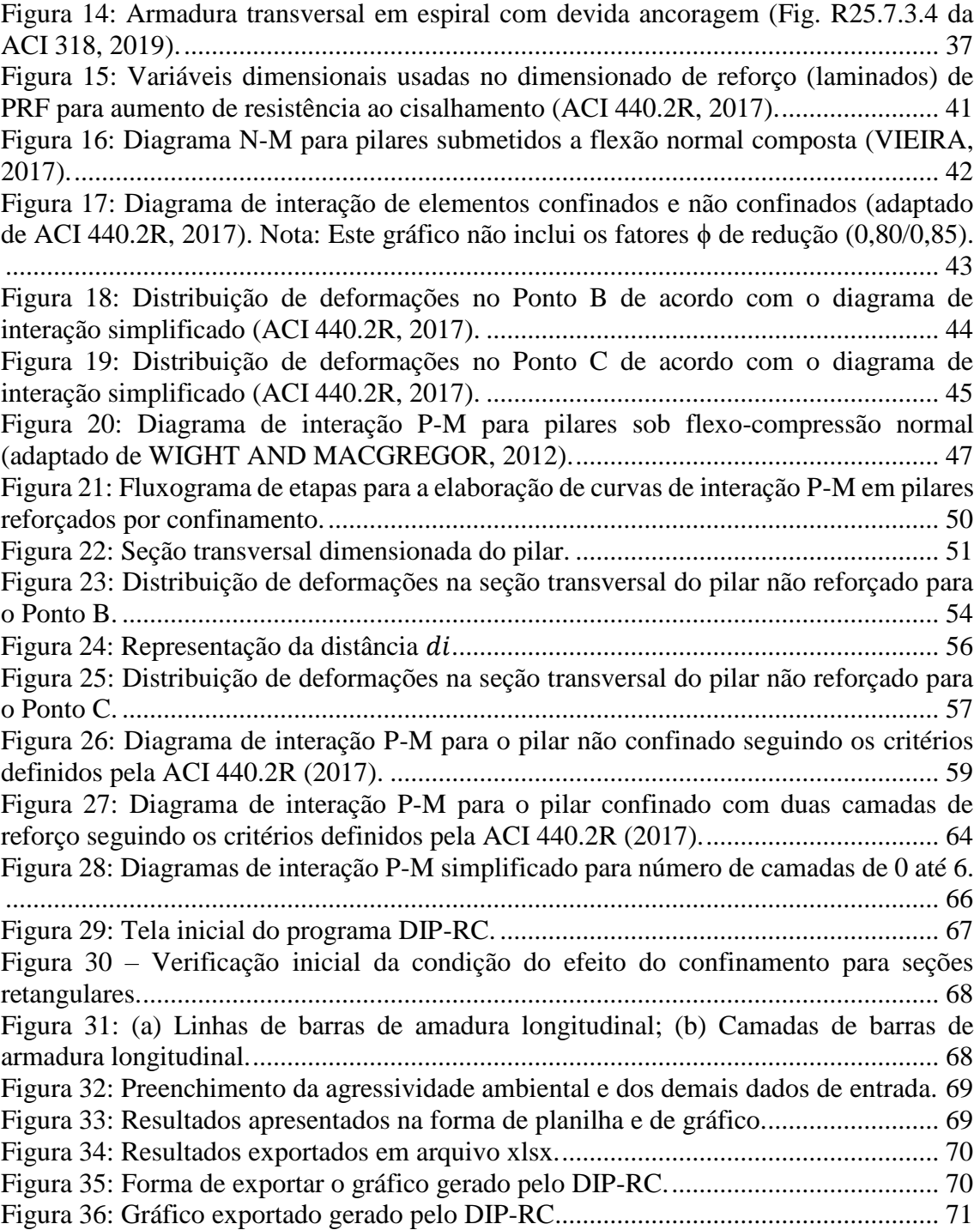

# **LISTA DE TABELAS**

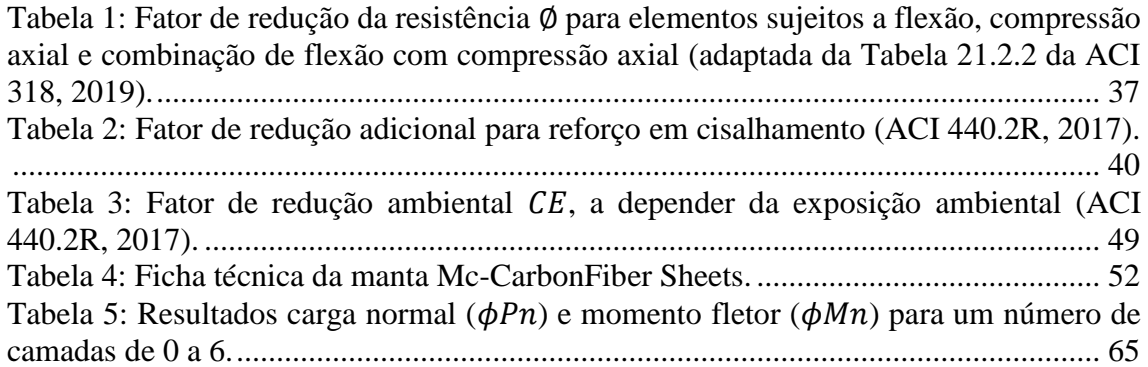

## **LISTA DE SIGLAS**

ABNT – Associação Brasileira de Normas Técnicas

ACI – *American Concrete Institute* (Instituto Americano de Concreto)

PRF – Polímeros Reforçados com Fibras (ou em inglês, *Fiber Reinforced Polymer)* 

CFRP – *Carbon Fiber Reinforced Polymer* (Polímeros Reforçados com Fibras de Carbono)

IBAPE – Instituto Brasileiro de Avaliações e Perícias de Engenharia

#### **LISTA DE SIMBOLOS**

 $A<sub>g</sub>$  - área bruta da seção transversal do concreto

 $A_e$  - área da seção transversal efetivamente confinada

 $A_{fv}$  - área do reforço para esforço cortante com polímero reforçado com fibras para um dado espaçamento

 $A_{st}$  - área total da armadura longitudinal

 $A_{si}$  - área da seção transversal da i-ésima camada de armadura longitudinal de aço

 $A_{st. max}$  - área máxima da armadura longitudinal

 $A_{st,min}$  - área mínima da armadura longitudinal

 $b_w$  - largura da seção transversal do pilar

- distância da fibra comprimida mais extrema até a linha neutra

 $C_E$  - fator de redução ambiental

 $d$  - distância da fibra mais comprimida da seção transversal ao centroide da armadura longitudinal tracionada

- diâmetro do tubo ou seção transversal de concreto

 $d_{fv}$  - profundidade do reforço para esforço cortante com polímero reforçado com fibras

 $d_i$  - distância do CG de cada camada de armadura até o CG da seção bruta

 $f_c$  - resistência à compressão simples do concreto

 $f_{cc}$  - resistência à compressão específica do concreto confinado

 $f^\prime{}_c$  - resistência característica do concreto não confinado à compressão

 $f_{fe}$  - tensão efetiva no reforço com polímero reforçado com fibras (tensão alcançada na ruptura)

 $f_l$  - pressão de confinamento lateral

 $f_j$  - tensão de tração do no compósito (fibra/manta + resina)

 $f_{si}$  - tensão na i-ésima camada de armadura longitudinal de aço

 $f_{v}$  - resistência característica de escoamento do aço

 $E_c$  - módulo de deformação secante do concreto

 $E_j$  - módulo de elasticidade à tração da fibra de reforço (ou  $E_f$ )

 $E_s$  - módulo de elasticidade do aço

 $E<sub>2</sub>$  - inclinação no trecho linear da curva tensão versus deformação para o concreto confinado com polímero reforçado com fibras

 $\mathcal F$  - resultante de tração por unidade de comprimento do tubo

- ℎ altura da seção transversal do pilar
- $L$  comprimento do tubo
- $M$  momento fletor

 $\phi M_n$  - momento fletor resistente de cálculo

 $M_n$  - momento fletor resistente

 $M_u$  - momento fletor solicitante/momento fletor último

- número de camadas de reforço

P - carga axial

 $P_n$  - esforço normal resistente

 $\Phi P_n$  - esforço normal resistente de cálculo

 $\Phi P_{n,m\alpha x}$  - valor máximo permitido para a resistência de cálculo à compressão da seção

 $P_u$  - esforço normal solicitante de cálculo/carga axial última

 $P_c$  - parcela de resistência promovida pelo concreto na capacidade resistente de pilares de concreto armado

 $P_d$  - capacidade resistente de cálculo do pilar de concreto armado não confinado

 $P_k$  - capacidade resistente de serviço do pilar de concreto armado não confinado

 $P_{req}$  – capacidade resistente do pilar de concreto armado confinado

 $P_s$  - parcela de resistência promovida pelo aço na capacidade resistente de pilares de concreto armado

 $P_0$  - capacidade resistente de pilares de concreto não confinados considerando as parcelas de resistências promovidas pelo concreto e pelo aço

 $r_c$  - raio dos cantos arredondados da seção transversal do elemento a ser reforçado

 $s_f$  - espaço entre as faixas (podendo  $s_f = w_f$ )

 $t$  - espessura do tubo

 $t_f$  - espessura nominal de uma camada de reforço com polímero reforçado com fibras

 $t_j$  - espessura do compósito, que dependerá do número de camadas aplicadas

 $V_f$  - contribuição do reforço na resistência ao cisalhamento

 $V_s$  - contribuição da armadura transversal na resistência ao cisalhamento

 $W_f$  - largura das faixas do compósito

 - Coordenada vertical medida dentro da região de compressão a partir da posição da linha neutra e correspondente à deformação  $\varepsilon_c$ 

 $y_t$  - coordenada vertical medida dentro da região de compressão a partir da posição da linha neutra e correspondente à deformação de transição  $\varepsilon'$ 

α - ângulo central do pilar

 $k<sub>3</sub>$  - parâmetro de redução da resistência do concreto na compressão

 $\varepsilon_c$  - deformação específica do concreto à compressão

 $\varepsilon_o$  - deformação específica de encurtamento do concreto na ruptura

 $\varepsilon_{c,m\acute{a}x}$  - deformação máxima de compressão no concreto

 $\varepsilon_f$  - deformação no reforço de polímero reforçado com fibras

 $\varepsilon_{fe}$  - deformação efetiva da jaqueta de reforço (PRF)

 $\varepsilon_{fu}$  - deformação de projeto na ruptura do reforço com polímeros reforçados com fibra

 $\varepsilon_{fu}$  \*- deformação última na ruptura do reforço com polímeros reforçados com fibra

 $\varepsilon_j$  - deformação lateral da fibra de reforço

 $\varepsilon_{s}$  - deformação do aço

 $\varepsilon_{\text{sv}}$  - tensão correspondente ao limite de escoamento do aço

 $\varepsilon_t$ - deformação específica do aço na camada mais tracionada da armadura (camada mais externa do elemento de concreto armado)

 $\varepsilon'$ <sub>t</sub> - deformação de transição na curva tensão versus deformação para o concreto confinado

 $k_a$ - fator de eficiência do reforço na determinação de  $f'_{cc}$  baseado na geometria da seção transversal

 $k_b$ - fator de eficiência do reforço na determinação de  $\varepsilon_{ccu}$  baseado na geometria da seção transversal

 $k_e$  - fator de eficiência igual a 0,55 para a deformação do reforço considerando a diferença entre a deformação de ruptura na seção confinada e a deformação de ruptura nos ensaios de tração

 $\lambda$  - índice de esbeltez

 $\rho_g$  - razão entre a área de aço da seção transversal e a área da seção bruta de concreto

 $\rho_f$  - razão de reforço de polímeros reforçados com fibras

 $\sigma_s$ - tensão normal no aço de armadura passiva

 $\phi$  - fator de redução no valor da resistência, que leva em conta: variações na resistência e dimensões abaixo do previsto em projeto; inexatidões nas equações de projeto; ductilidade disponível e reabilitação dos elementos sob efeito das cargas a considerar; e importância do elemento estrutural

 $\psi_f$  - fator de redução adicional, que depende do tipo de confinamento promovido pelo reforço

 $\Phi V_n$  - resistência ao cisalhamento de projeto para seções confinadas, considerando as parcelas resistentes do concreto, da armadura transversal e do reforço

# **SUMÁRIO**

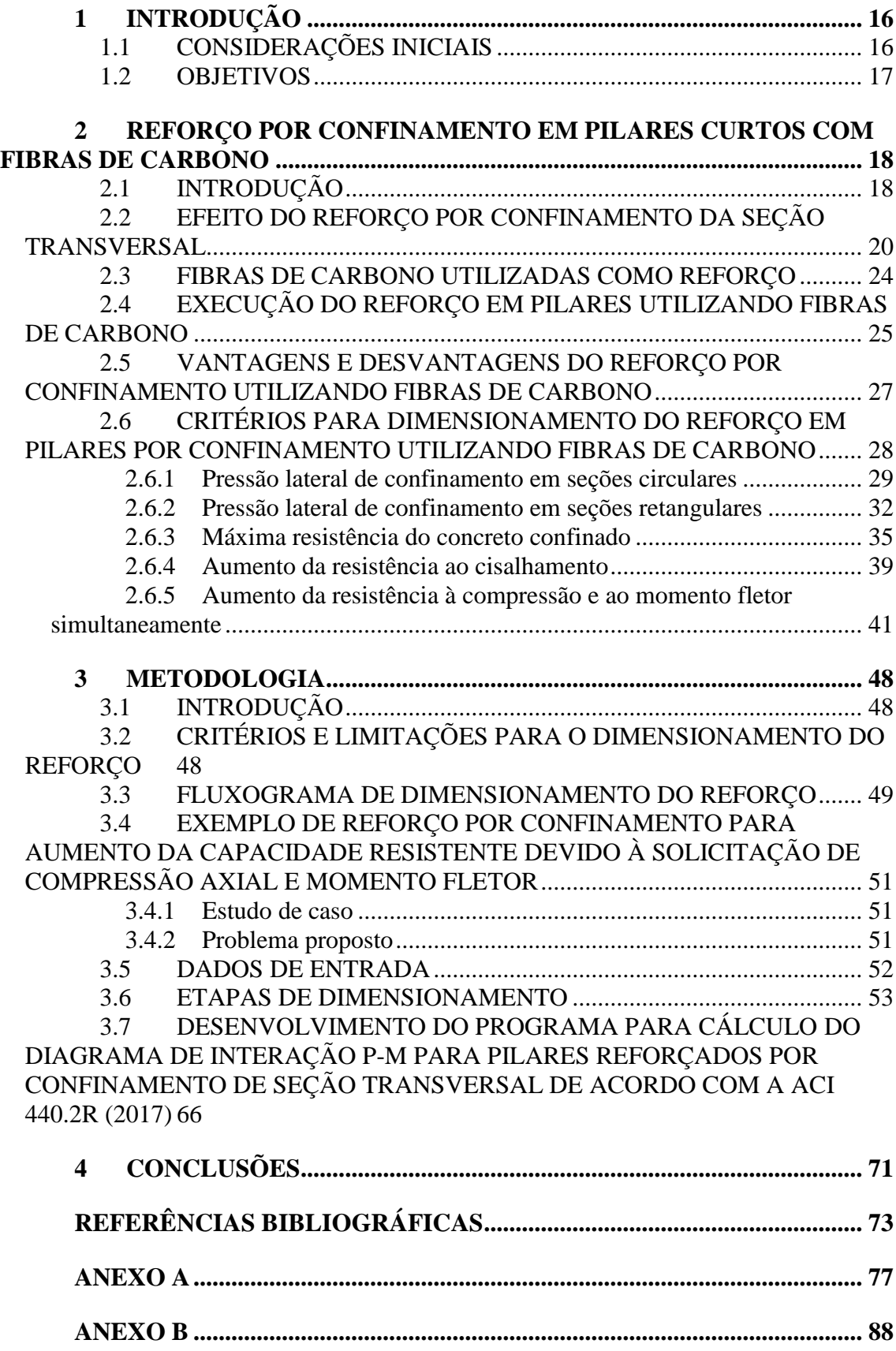

### **1 INTRODUÇÃO**

#### 1.1 CONSIDERAÇÕES INICIAIS

Em praticamente todos os setores da indústria os processos estão sujeitos a sofrerem consequências de eventuais falhas, que podem ser intrínsecas ao sistema ou não, e podem advir de erros cometidos durante o desenvolvimento de qualquer etapa ou mesmo do mecanismo natural dos materiais empregados.

Há uma tendência na construção civil de enfatizar a manutenção e durabilidade das estruturas de concreto armado, o que inclui o estudo das patologias que acometem os elementos estruturais. Apesar dos incansáveis esforços dos profissionais da área em desenvolver tecnologias e métodos para prevenir e corrigir falhas estruturais, toda estrutura estará sujeita à ações ou agentes de diferentes origens e com variados efeitos possíveis.

As origens das patologias podem ser, por exemplo, erros de projeto, erros durante a execução, existência de forças além das previstas em projetos, agentes biológicos ou atmosféricos, comportamento incompatível dos materiais empregados, entre tantas outras. Além de todas essas possibilidades, mudanças de utilização da estrutura que provoquem um carregamento diferente daquele para a qual a edificação foi projetada também pode levar a diversos tipos de patologias. Já as consequências podem estar associadas ao estado limite último da estrutura, configurando uma situação de colapso estrutural, ou ao estado limite de serviço, que caracteriza funcionamento fora dos padrões esperados, gerando sensação de insegurança ao usuário. Desta forma, é importante que os profissionais da área conheçam as possibilidades de reforço desse elemento estrutural, de modo a garantir uma adequada vida útil da edificação.

De acordo com Rigazzo (2003), a partir da década de 70, nasceram muitas empresas especializadas em recuperação estrutural devido ao aumento de sinistros nas edificações. Sendo assim, estudos de técnicas de reforço estrutural contribuem com o meio acadêmico e com o mercado que busca constantemente soluções inovadoras. Os engenheiros devem sempre aumentar seu repertório de conhecimento para que estejam aptos a solucionar as mais desafiadoras situações.

O pilar é um elemento chave no que se refere à estabilidade estrutural da edificação, já que recebe as ações atuantes em todos os níveis e deve conduzi-las até as fundações. Dessa forma, um estudo do desempenho desse elemento estrutural deve

considerar os tipos de falha que podem ocorrer e a sua importância para a integridade global da estrutura.

Uma das técnicas empregadas para reforçar pilares existente, foco deste estudo, é o reforço por confinamento. A escolha da técnica ideal para reforçar este elemento depende de fatores como as características arquitetônicas da edificação, o grau de deterioração, o nível de carregamento e de deformação, e, principalmente, o diagnóstico correto da patologia.

O reforço estrutural em fibra de carbono é bastante executado para reestruturar vigas, pilares e lajes que apresentem deficiências ou no caso de necessidade de aumento de capacidade de carga. No caso de pilares, as fibras podem ser utilizadas para aumentar a resistência à compressão axial, ao cisalhamento (no caso de atuação de forças cortantes), ou ainda, à solicitação combinada de compressão axial e flexão.

Ademais, diante de uma estrutura claramente insegura é de fundamental importância saber propor uma solução para além da demolição. Avaliar os riscos juntamente com os custos do reestabelecimento da capacidade resistente do elemento é, por vezes, necessário. Diante da necessidade de reforço, a escolha de um método atualizado de reforço, como por exemplo o reforço por confinamento utilizando fibras de carbono, também é primordial para o sucesso da manutenção do elemento estrutural.

#### 1.2 OBJETIVOS

Os objetivos específicos deste trabalho são:

• Estudar a técnica de dimensionamento de reforço de pilares por meio do confinamento da seção transversal usando fibras de carbono;

• Aplicar em um pilar as equações e verificações recomendadas pela ACI 440.2R (2017), para elaboração de diagramas de carga normal versus momentos fletor (P-M) para o caso de solicitação de flexo-compressão de pilares não reforçados e reforçados;

• Desenvolver um programa executável com auxílio do software MATLAB que permita a geração de diagramas de interação carga normal e momento fletor (P-M) de pilares reforçados em função do número de camadas de reforço.

# **2 REFORÇO POR CONFINAMENTO EM PILARES CURTOS COM FIBRAS DE CARBONO**

# 2.1 INTRODUÇÃO

A manutenção preventiva é uma maneira de evitar grandes intervenções ao longo da vida útil da estrutura, visto que as manifestações patológicas podem ser identificadas no início com grandes chances de serem mitigadas. Outro fator importante a se levar em conta é o transtorno que a necessidade de intervenções acarreta na vida dos usuários da estrutura ou edificação. No entanto, por mais que sejam empregados materiais da melhor qualidade possível e não haja erros de projeto ou execução, as construções estão expostas a diversos fatores endógenos e exógenos, cujos efeitos são de difícil previsão.

Entre as patologias mais comuns, podem ser destacadas: fissuras, trincas, infiltrações, corrosão das armaduras, carbonatação e eflorescência; podendo ser definidas como congênitas, construtivas, acidentais ou adquiridas (COURI & FEIGELSON, 2017). De acordo com Couri e Feigelson (2017), os danos se dividem em físicos, químicos e biológicos, enquanto as origens das anomalias podem ser:

- Endógenas: originárias da própria edificação (projeto, materiais e execução);
- Exógenas: originárias de fatores externos à edificação, provocados por terceiros;
- Natural: originárias de fenômenos da natureza;

• Funcional: originárias da degradação de sistemas construtivos pelo envelhecimento natural, e, consequente, término da vida útil.

Na publicação técnica da Câmara de Inspeção Predial do IBAPE/SP (2015), é analisada a influência que a manutenção predial exerce na identificação de possíveis acidentes. De acordo com esta publicação, foi realizado um estudo sobre sinistros ocorridos em edificações com mais de 30 anos, a falta de manutenção é responsável por 66% das prováveis causas e origens dos acidentes, enquanto 34% apresentam causa e origem relacionadas às anomalias endógenas ou vícios construtivos. Os resultados estão ilustrados na Figura 1.

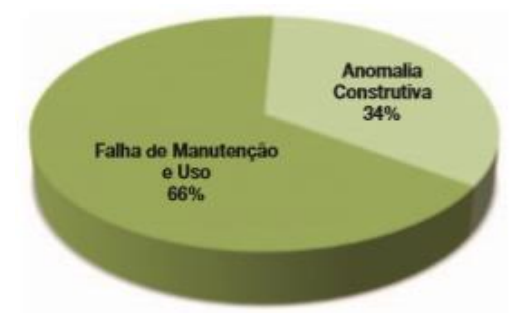

Figura 1: Incidência dos acidentes prediais categorizadas por sua origem (IBAPESP, 2015).

Frequentemente constata-se em vistorias e inspeções a necessidade da realização de reforços e reparos em elementos estruturais. De acordo com Souza e Ripper (1998), quando não há implicação de introdução de materiais com o objetivo de aumentar ou reconstituir a capacidade portante da estrutura, o serviço é definido como reparo; caso contrário, chama-se de reforço. Em alguns casos apenas a reconstituição das características originais (geométricas, capacidades de resistência e desempenho, entre outras) já é suficiente para garantir a segurança da sua utilização. Pode-se citar algumas possíveis origens para o reforço: modificação do uso definido em projeto, deterioração natural do material ou acidentes como incêndios e/ou choques com veículos.

É válido ressaltar a extrema importância da exatidão e precisão do diagnóstico da patologia encontrada, de forma a embasar adequadamente a escolha do tipo de reparo ou reforço que se irá utilizar. Uma vez feito esse estudo, pode-se evitar a adoção de medidas paliativas que não resolveriam de fato a origem das anomalias, ou pior, poderiam introduzir novas tensões na estrutura, agravando o problema inicial.

Para se definir o tipo de reforço mais adequado à patologia encontrada, é de suma importância a reunião do máximo possível de informações, de forma a elaborar laudos e pareceres técnicos com mínima margem de erro. Marques (2015) propõe uma metodologia de atuação que consiste em: vistoria do local, anamnese (exaustiva análise documental sobre o empreendimento), realização de exames complementares, como análises laboratoriais das condições da estrutura, pesquisa, conclusão e laudo (no qual devem ser detalhadas as causas, consequências, metodologia de reabilitação e orçamento).

Por serem leves, com alta rigidez, resistência e exigirem poucos recursos para serem executados, os compósitos poliméricos reforçados com fibras (PRF) têm sido largamente estudados e aplicados em situações de reforço. Em especial, quando as fibras aplicadas são fibras de carbono que possuem alto módulo de elasticidade, é proporcionado

um grande aumento da capacidade portante da estrutura. Esses compósitos podem ser usados para reforçar quaisquer elementos estruturais, como vigas, lajes e pilares, resguardando as devidas limitações de cada caso. Atualmente, o uso de PRF tem sido amplamente utilizado no reparo, reforço e manutenção de pontes, devido à sua natureza eficiente e econômica (AMRAN et al., 2018).

No caso específico de pilares, o confinamento da seção transversal utilizando fibras de carbono, pode ser utilizado para aumentar sua capacidade portante por deficiências na resistência à compressão axial, ao cisalhamento e na solicitação conjunta da compressão axial e da flexão conforme detalhado nos itens a seguir.

#### 2.2 EFEITO DO REFORÇO POR CONFINAMENTO DA SEÇÃO TRANSVERSAL

Dentre os fatores determinantes na escolha do método a ser adotado para reforçar um pilar, destacam-se o posicionamento deste e o que causou a necessidade do reforço. O pilar é um elemento especialmente importante pois deve absorver cargas oriundas de diversos pavimentos, portanto, o projeto de reforço deve conter um detalhamento minucioso.

Para pilares de concreto armado, as técnicas de reforço mais utilizadas consistem em aumento das seções transversais com adição de concreto armado, uso de chapas metálicas, ou confinamento com materiais compósitos como o PRF (Polímeros reforçados com fibras). A técnica abordada neste trabalho é a de confinamento da seção transversal do pilar e consiste na aplicação (colagem) de um tecido por impregnação em polímeros epóxis, como por exemplo, o tecido de fibra de carbono, ao redor da seção transversal do elemento estrutural de modo a confiná-lo. A forma de execução do reforço é mostrada nos itens 2.3 e 2.4 e o embasamento teórico do método é explicado no item 2.6.1.

De acordo com Figueira (2016), o confinamento da seção transversal em função da aplicação do reforço resulta em um aumento significativo da resistência à compressão e da capacidade de deformação (ductilidade) do elemento. Ainda segundo Figueira (2016), por efeito do aumento da resistência à compressão e da capacidade de absorção de energia, esse confinamento pode ser realizado para aumentar o desempenho estrutural à compressão, flexão e ao cortante.

As fibras de carbono devem ser dispostas a depender do tipo de aumento de desempenho estrutural desejado. Figueira (2016) relata que no caso de um aumento de resistência à flexão, os tecidos de fibra de carbono devem ser colados externamente, no sentido longitudinal do elemento. Já para aumentar a resistência ao cortante e à compressão, os tecidos devem ser empregados de forma a confinar o elemento. Em casos em que haja necessidade de aumentar a resistência à flexão e ao cortante e/ou compressão simultaneamente, os tecidos devem ser colados no sentido longitudinal (flexão) primeiro e depois no sentido transversal (confinamento). As formas de reforço são mostradas na Figura 2.

Conforme explicado por Silva & Della Bella (2003), o comportamento do concreto comprimido axialmente continua sendo elástico para baixos níveis de deformação longitudinal, e a deformação transversal se manifesta proporcionalmente ao coeficiente de Poisson. Já para valores críticos de tensão longitudinal, se formam fissuras na pasta de concreto entre os agregados graúdos, que por sua vez produzem um grande aumento da deformação lateral. A partir destes valores, até mesmo valores relativamente pequenos da tensão longitudinal de compressão provocam deformação lateral significativa, de forma não linear.

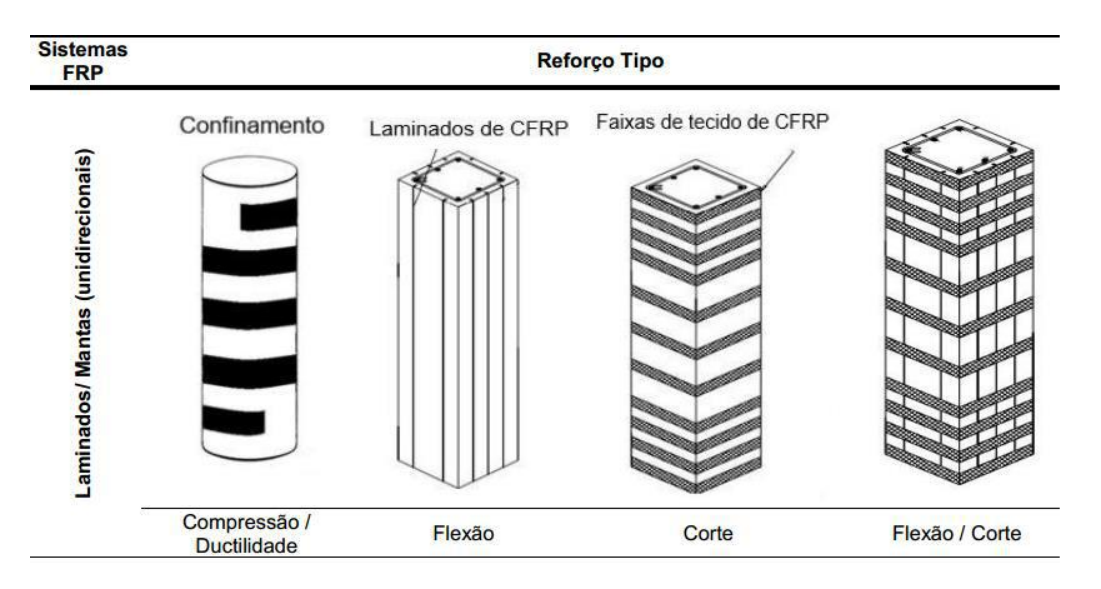

Figura 2: Formas de se efetuar o reforço a depender da solicitação predominante (FIGUEIRA, 2016 adaptado de JUVANDES, 1999).

No confinamento por PRF, para níveis baixos de tensões longitudinais de compressão, as deformações transversais são muito baixas e as fibras do compósito produzem apenas um pequeno confinamento. Já para tensões longitudinais maiores, a

deformação transversal é excessivamente aumentada e mobiliza as fibras fazendo com que a pressão de confinamento seja alta. Isso se explica pelo comportamento tensão versus deformação bi-linear ascendente do concreto confinado por PRF, conforme ilustrado na Figura 3, que compara um concreto confinado com PRF e outro não confinado.

O concreto confinado apresenta dois trechos lineares. No segundo trecho, a tensão de compressão no concreto confinado e a pressão de confinamento lateral alcançam seus valores máximos quando ocorre a ruptura do sistema (SILVA, 2002).

Quanto maior a pressão de confinamento, maior é a restrição à deformação lateral (SILVA & DELLA BELLA, 2003). De acordo com o autor, a espessura da chamada "jaqueta de confinamento" determina o ganho de resistência do pilar confinado, e o nível máximo de deformação longitudinal do concreto é, teoricamente, limitado pela deformação última admitida na jaqueta de confinamento.

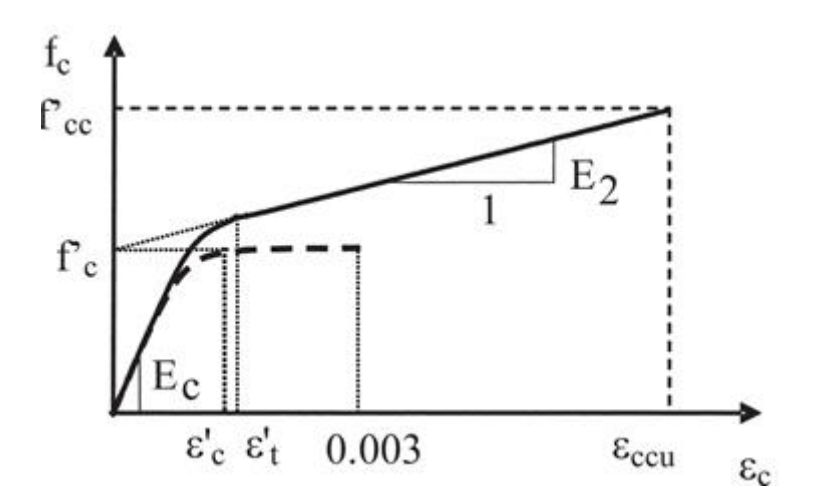

Figura 3: Relação tensão versus deformação do concreto confinado com PRF (linha contínua) e não confinado (linha tracejada) (adaptado de LAM & TENG, 2003 apud ACI 440.2R, 2017).

É nítido que a parte inicial das curvas é muito semelhante, pois depende das características do próprio concreto. Observa-se que o confinamento proporciona um aumento da tensão máxima axial de compressão, maior ductilidade e fase plástica com inclinação positiva, o que indica que o confinamento é suficiente para controlar as solicitações excessivas no concreto armado, e assim, a capacidade de carga do elemento é aumentada.

De acordo com Figueira (2016), quando o pilar de concreto armado está bem confinado por um sistema PRF, ocorre um aumento significativo da resistência à compressão e da capacidade de deformação, gerando maior ductilidade ao elemento. Esse aumento de resistência se deve ao impedimento da expansão do concreto pela jaqueta de fibra, posicionada de forma a suportar a tração circunferencial, conforme ilustrado na Figura 4.

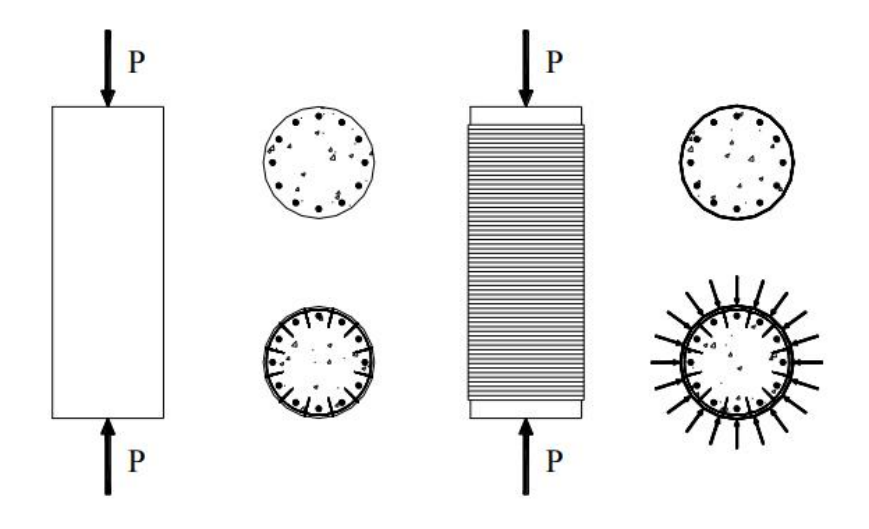

Figura 4: À esquerda - tensões e deformações de um concreto armado não confinado, ilustrando a pressão de confinamento oriunda da ação dos estribos presentes na seção, e à direita – contribuição da ação dos estribos somada à contribuição do sistema de fibras de carbono para a pressão de confinamento total da seção (MACHADO, 2009).

Os materiais PRF apresentam um comportamento linear de tensão-deformação elástica até a falha, que é súbita e quebradiça. Conforme discutido por Dalfré (2022), o comportamento tensão versus deformação do PRF pode ser influenciado por fatores como diâmetro, distribuição e paralelismo das fibras, além de possíveis defeitos locais e interação entre fibra e matriz polimérica.

Quanto ao limite de reforço razoável para o funcionamento adequado e seguro da edificação, evitando colapsos da estrutura caso o sistema PRF falhe devido a danos, vandalismo ou outras causas, deve-se assegurar que o membro estrutural não reforçado deve ter resistência suficiente para resistir a um certo nível de carga aceitável no projeto, considerando os fatores de segurança plausíveis. Dessa forma, caso o reforço PRF sofra danos, a estrutura ainda será capaz de resistir a um certo nível de solicitação sem que haja sinistros. O substrato ao qual o sistema PRF será aderido deve estar íntegro, dispondo de resistência mecânica suficiente para que os esforços sejam transferidos de maneira adequada na interface entre o concreto armado e o sistema composto das fibras (MACHADO, 2009).

#### 2.3 FIBRAS DE CARBONO UTILIZADAS COMO REFORÇO

A utilização de fibras de carbono como reforço de estruturas, CPRF (compósito polimérico reforçado com fibras de carbono) tem origem no Japão em 1995, após sismos abalarem construções da região e existir urgência na execução de reforços (BRONZE, 2016). No entanto, devido à sua característica de baixo peso específico e alta resistência mecânica, já era largamente utilizada pela indústria automobilística e na construção de aeronaves (SOUZA & RIPPER, 1998). A utilização de fibras como reforço de estruturas de concreto armado explica-se pela obtenção de um produto muito resistente, de simples aplicação e ausência de vulnerabilidade à corrosão e outros problemas de durabilidade (SOUZA & RIPPER, 1998). Segundo esses autores, os ensaios já realizados mostram aumento da ductilidade de pilares de pontes e viadutos quando reforçados pelas folhas flexíveis de fibras de carbono, que são altamente capazes de se moldar à superfície lateral destes pilares. No entanto, também são utilizados para reforço de lajes e vigas (Figura 5), com o objetivo de aumentar a resistência das peças à flexão ou ao cisalhamento. No caso de pilares e colunas (Figura 6), o reforço atua de duas maneiras: aumentando sua resistência à flexão, ou a sua resistência à compressão axial por meio de confinamento (MACHADO, 2009).

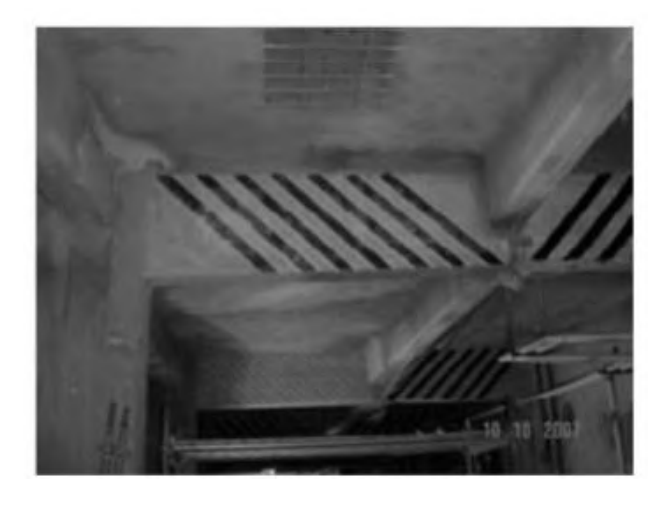

Figura 5: Reforço de viga ao corte com fibra de carbono (MACHADO, 2009).

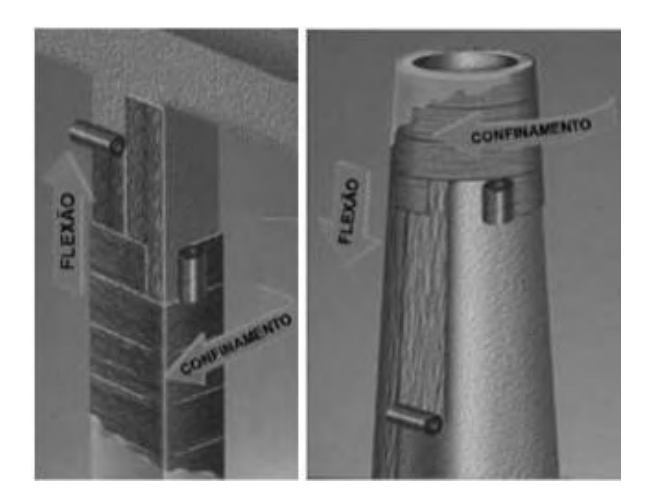

Figura 6: Reforço de pilares à flexão e por confinamento (MACHADO, 2009).

Ainda há alguma recusa à utilização deste método devido, principalmente, ao alto custo do material e devido à sua baixa resistência à ação do fogo. No entanto, a mão-deobra reduzida compensa o custo do material e a simplicidade do processo executivo reduz os transtornos quando se trata de construções prontas e já em uso, pois não requer equipamentos pesados e o tempo de execução é reduzido. O fato de os compósitos não aumentarem a seção transversal das peças também é uma grande vantagem, pois são aplicados em placas finas ou em camadas de pequena espessura (MENDES, 2016).

Quanto às possíveis dúvidas sobre a eficiência deste reforço ao longo dos anos, estas também se mostram infundadas quando são apresentados novos estudos comprovando a alta resistência mecânica do material, assim como resistência a ataques químicos diversos (MACHADO, 2009). De acordo com Machado (2009), para aumentar a resistência ao fogo, já foram elaboradas proteções, e dependendo da necessidade de aumento de carga, é recomendada a utilização de fibras minerais isolantes termicamente, painéis de gesso ou pinturas que isolem a estrutura existente e consigam reduzir a temperatura em casos de incêndios.

# 2.4 EXECUÇÃO DO REFORÇO EM PILARES UTILIZANDO FIBRAS DE CARBONO

De acordo com Bronze (2016), para a fixação do compósito são utilizadas 3 resinas: resina epóxi de laminação, para fixação do compósito; resina epóxi de impregnação (primer), responsável por garantir a aderência entre a resina de laminação e o concreto; e resina epóxi de regularização, para preenchimento dos vazios na superfície.

É extremamente importante que todos os cuidados necessários sejam tomados na etapa de preparação da superfície que receberá o reforço, a etapa mais demorada do processo.

Para a execução do reforço em pilares com fibras de carbono, um passo a passo é descrito abaixo e mostrado na Figura 7, baseado nas recomendações de Souza e Ripper (1998), Machado (2009) e Pereira (2012). As etapas são:

• recuperação da superfície onde será empregado o reforço (caso haja alguma patologia em desenvolvimento);

• preparação da superfície: arredondamento das arestas do elemento a reforçar (caso a seção transversal não seja circular); limpeza do substrato, com remoção das possíveis impurezas;

• aplicação do primer, com o objetivo de penetrar nos poros de concreto e promover uma ponte de aderência eficiente;

• aplicação do regularizador de superfície, caso a superfície não seja suficientemente uniforme, a fim de favorecer a transferência de tensões entre o reforço e o concreto;

• após a secagem do primer, aplicar a resina no substrato;

• corte e imprimação das fibras de carbono;

• impregnação da superfície da manta com uma nova camada de resina epóxi para garantir total impregnação da manta;

• aplicação sobre a camada final do reforço de uma resina protetora para proteger o sistema (contra fogo e raios UV, por exemplo) e ocasionar melhor acabamento estético no elemento.

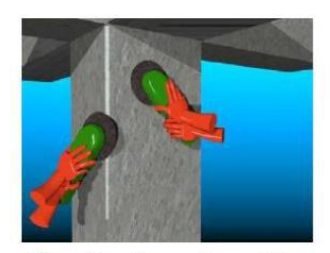

1<sup>ª</sup> fase - Esmerilamento das superfícies e arredondamento das arestas

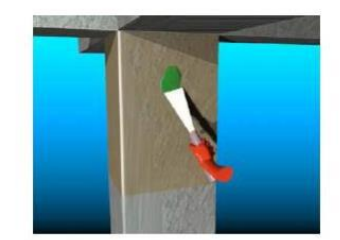

3ª fase - Reparação do substrato com argamassa epóxi

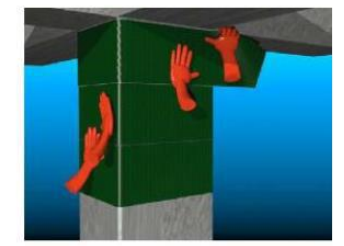

 $5^{\textrm{a}}$ fase - Aplicação do tecido

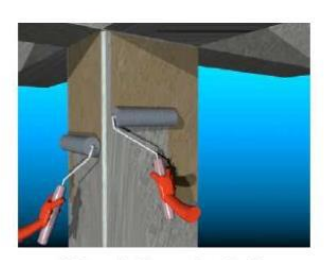

 $2^{\mathsf{a}}$ fase- Aplicação do primário

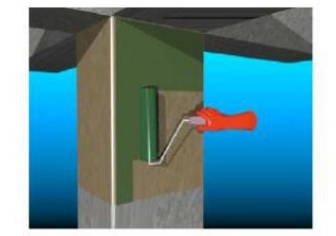

 $4^{\mathrm{a}}$ fase — Aplicação da primeira camada de resina (undercoating) para colagem

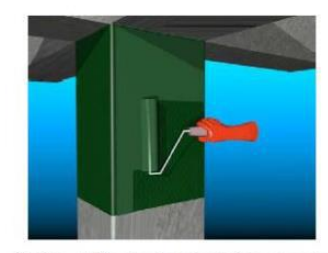

6ª fase - Aplicação da resina de impregnação (overcoating)

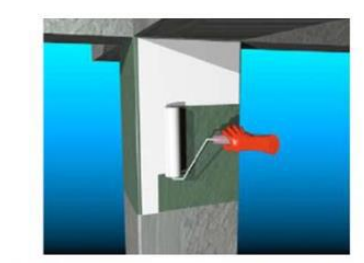

7ª fase - Aplicação do revestimento final de proteção (fogo e UV)

Figura 7: Fases de aplicação do reforço com manta de fibras de carbono (PEREIRA, 2012).

# 2.5 VANTAGENS E DESVANTAGENS DO REFORÇO POR CONFINAMENTO UTILIZANDO FIBRAS DE CARBONO

Silva (2013) aponta diversas vantagens e desvantagens dos reforços realizados pelo confinamento com fibras de carbono. As vantagens são:

• não corrosível;

• leveza, que pode ser entendido pela redução dos custos com escoramentos e andaimes, mas também no sentido de baixo acréscimo de carga na estrutura já existente;

• elevada resistência à tração das fibras;

• elevada rigidez do sistema;

• elevada capacidade de deformação do sistema;

• possibilidade de atender a uma grande variedade de elementos estruturais e geometrias devido a possibilidade de mantas ou tecidos.

Já as desvantagens são:

• comportamento elástico-linear até à ruptura, conduzindo a uma ruptura frágil;

• custo relativamente elevado;

• baixa resistência ao fogo, que deve ser corrigida com uso de sistemas de proteção específicos;

• problemas de aderência podem reduzir a eficiência da solução.

# 2.6 CRITÉRIOS PARA DIMENSIONAMENTO DO REFORÇO EM PILARES POR CONFINAMENTO UTILIZANDO FIBRAS DE CARBONO

A norma ACI 440.2R (2017) fornece orientações acerca da preparação da superfície para receber o reforço com compósitos poliméricos, detalhamento adequado para prevenir modos de falha em função da descolagem das camadas de fibra, e equações de projeto retiradas de pesquisas desenvolvidas em elementos de tamanhos moderados. No caso do reforço de pilares, o dimensionamento pode ser realizado com o objetivo de aumentar a resistência à compressão, onde o esforço predominante é compressão axial. O reforço de pilares também pode ser aplicado para casos onde existem esforços combinados de compressão e de flexão, ou no caso de insuficiência de armadura transversal. Outras normas que podem ser usadas são *fib* Bulletin No. 14 (2001) e CECS 146 (2003).

Segundo Machado (2009), para quantificar o comportamento de pilares confinados com o reforço de fibras de carbono, é preciso determinar a pressão total exercida pela "jaqueta" do reforço e pela expansão lateral do concreto confinado. Para

isso, é necessário haver uma compatibilidade de deformações, ou seja, a deformação da "jaqueta" deve ser igual a deformação transversal do concreto confinado. Atendendo essa premissa, a pressão de confinamento pode ser determinada pela análise da estabilidade de um tubo cilíndrico de paredes finas (MACHADO, 2009).

A analogia do reforço como um tubo cilíndrico de paredes finas, assim como os demais aspectos sobre o dimensionamento de reforço, é descrita nos itens a seguir.

## 2.6.1 Pressão lateral de confinamento em seções circulares

Para exemplificar um tubo de paredes finas submetido a uma tensão de confinamento, pode-se imaginar inicialmente um pilar de concreto simples submetido a uma força axial de compressão. De acordo com Figueira (2016), com a aplicação da força de compressão, este dilata transversalmente por efeito de Poisson, para além do encurtamento que ocorre na direção do carregamento, conforme mostrado na Figura 8. No caso do concreto armado, armaduras transversais são usadas para impedir a expansão lateral decorrente do efeito de Poisson (relação entre a deformação transversal e a deformação longitudinal), e com isso induzir no elemento uma pressão de confinamento.

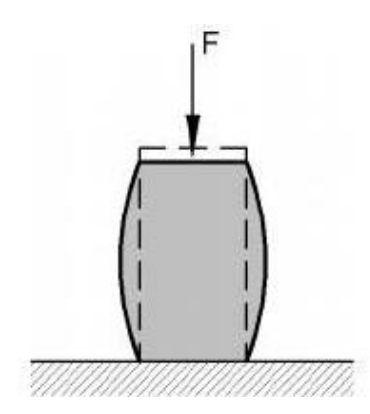

Figura 8: Deformações longitudinais e transversais oriundas da ação da força axial de compressão. (PINHEIRO, MUZARDO & SANTOS, 2004, apud FIGUEIRA, 2016).

No caso de um reforço por confinamento em pilares com seção transversal circular, a distribuição de tensões de confinamento são uniformes ao longo da seção (FIGUEIRA, 2016). Dessa forma, é possível supor que este pilar esteja envolvido por um tubo de parede fina antes da aplicação da carga, conforme explica Carrazedo (2002). Após a aplicação da carga, este tubo irá restringir a deformação lateral, desenvolvendo assim uma pressão f1 no interior do tubo, como mostrado na Figura 9. A magnitude desta

pressão depende da carga axial aplicada, dos materiais constituintes do pilar e do tubo, e das características geométricas envolvidas (CARRAZEDO, 2002).

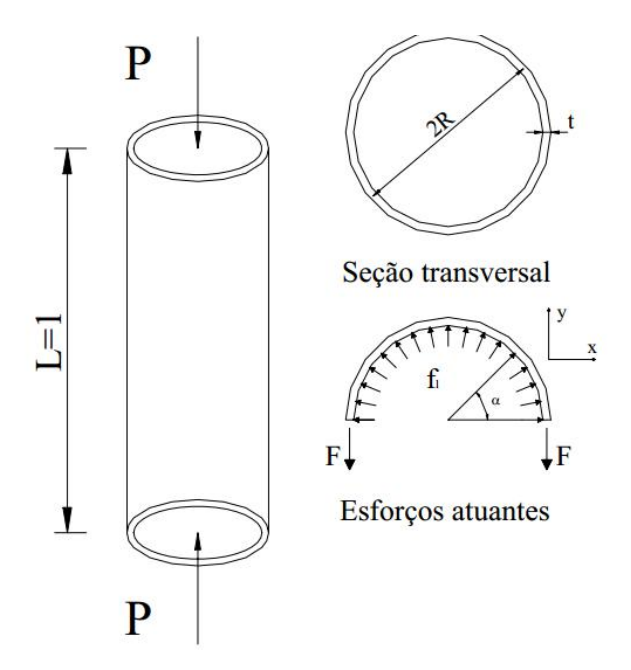

Figura 9: Representação do tubo de paredes finas, sua seção transversal e os esforços atuantes (CARRAZEDO, 2002).

Considerando o tubo formado por uma parede fina, a pressão interna e a tração desenvolvida na parede do tubo podem ser determinadas através do equilíbrio de esforços da seção transversal. O desenvolvimento do equilíbrio de esforços e consequentemente a obtenção das equações de pressão de confinamento mostrado abaixo foram retiradas de Silva & Della Bella (2003).

Tomando  $\alpha = 180^{\circ}$ , o equilíbrio de forças na direção y ( $\sum F_y = 0$ ) é descrito como:

$$
2. F. L. t - fl. D. L = 0 \t\t(2.1)
$$

onde:

 $F - 6$  a resultante de tensão de tração por unidade de comprimento do tubo;

- é o diâmetro do tubo;

 $\alpha$  - é o ângulo central do pilar;

- é a espessura do tubo;

 $fl$  – é a pressão de confinamento lateral.

Sendo o comprimento do tubo  $L = 1$ , temos:

$$
2.F.t - fl.D = 0 \t\t(2.2)
$$

31

A pressão de confinamento lateral é:

$$
f_l = 2.F. \frac{t}{D} \tag{2.3}
$$

Carrazedo (2002) salienta que esta relação independe do material existente no interior do tubo, podendo ser até mesmo um fluido ou um material elástico, como o concreto. Considerando-se que este material é elástico, a relação entre a tensão longitudinal aplicada e a pressão lateral  $f_l$  depende, entre outros fatores do módulo de elasticidade do material e do seu coeficiente de Poisson (CARRAZEDO, 2002).

De acordo com Figueira (2016), considerando a seção transversal envolvida (confinada) por uma manta ou tecido de fibras de carbono, o confinamento exerce uma pressão radial ( $f_l$ ) que reage contrariando a expansão lateral do concreto, ocorrendo a ruptura quando a sua resistência à tração é atingida. A pressão lateral  $f_l$  exercida pelo confinamento pode ser determinada a partir do equilíbrio de esforços na seção transversal, como visto na Figura 10 e relatado em Figueira (2016).

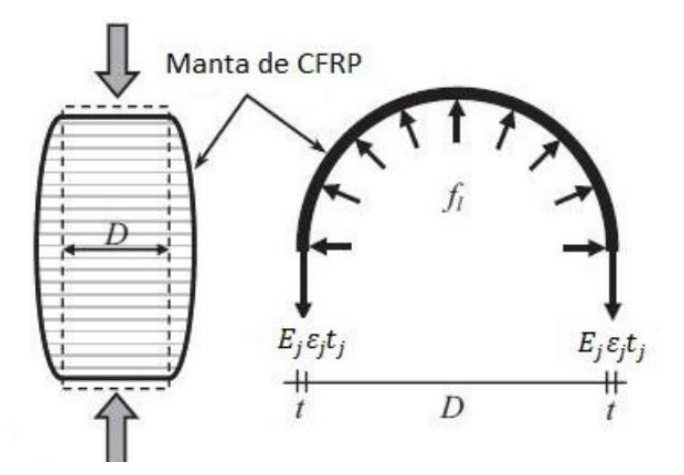

Figura 10: pressão lateral devido ao confinamento (FIGUEIRA, 2016 adaptado de SADEGHIAN & FAM, 2015).

Admitindo que haja compatibilidade de deformações e estas sejam uniformes ao longo da seção transversal, a deformação no compósito de PRF  $(\varepsilon_j)$  é igual à deformação lateral do concreto. Sabendo que as mantas de reforço possuem um comportamento elástico-linear até à ruptura, a tensão de tração F pode ser escrita como  $F = f_j = E_j \cdot \varepsilon_j$ .

A equação da pressão de confinamento lateral pode então ser reescrita em termos das propriedades da fibra, como:

$$
f_l = \frac{(2 \cdot t_j \cdot E_j \cdot \varepsilon_j)}{D} \tag{2.4}
$$

Onde

 $f_j$  - tensão de tração do compósito (fibra/manta + resina);

 $t_j$  - espessura do compósito, que dependerá do número de camadas aplicadas;

 $E_j$  - módulo de elasticidade à tração da fibra de reforço;

 $\varepsilon_j$  - deformação lateral da fibra de reforço;

D - diâmetro da seção transversal de concreto.

Reescrevendo a equação em função da relação entre o volume do compósito e o volume do concreto confinado ( $\rho_f$ ), temos:

$$
f_l = \frac{E_j \cdot \varepsilon_j \cdot \rho f}{D} \tag{2.5}
$$

2.6.2 Pressão lateral de confinamento em seções retangulares

O reforço de pilares de concreto utilizando fibras impregnadas em polímeros colados externamente foi inicialmente idealizado pela ACI 440.2R (2017) para seções circulares, que são as mais eficientemente reforçadas por este método.

Segundo a ACI 440.2R (2017), os sistemas de reforço utilizando compósitos reforçados por fibras exercem uma pressão de confinamento circunferencialmente uniforme à expansão lateral, quando as fibras estão orientadas transversalmente ao eixo longitudinal do elemento. No entanto, quando se trata de seções transversais quadradas ou retangulares esse comportamento não pode ser admitido. Isso porque, justifica Figueira (2016), existe um efeito de arqueamento de tensões, que provoca uma distribuição de pressão lateral de confinamento não uniforme, com concentração de tensões nos cantos da seção transversal, como mostrado nas Figura 11 e 12. Figueira (2016) ainda salienta que a atenuação desse efeito de arqueamento é de suma importância, dado que a concentração de tensões em pontos localizados pode levar a ruptura prematura do compósito e pode ser realizada com o arredondamento dos cantos nos pilares reforçados.

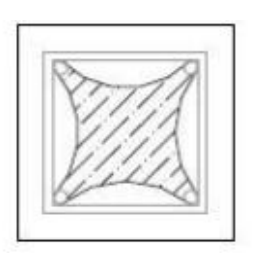

# Antes do reforço com CFRP

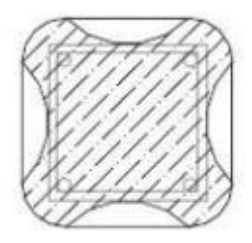

### Após reforço com cantos arredondados

Figura 11: Distribuição da pressão de confinamento antes e depois do reforço e arredondamento dos cantos em seções quadradas (FIGUEIRA, 2016 adaptado de SUDANO & HANAI, 2007).

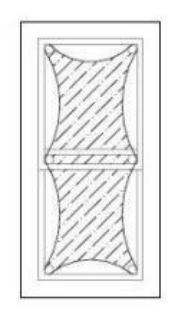

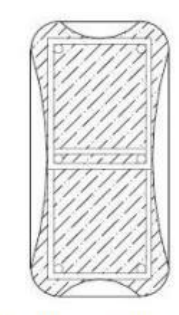

Antes do reforço com CFRP

Após reforço com cantos arredondados

Figura 12: Distribuição da pressão de confinamento antes e depois do reforço e arredondamento dos cantos em seções retangulares (FIGUEIRA, 2016 adaptado de SUDANO & HANAI, 2007).

Segundo Henriques (2015), em seções retangulares com os cantos arredondados, admite-se a formação de um mecanismo, já mencionado, de arqueamento de tensões (ou arco parabólico) na seção de concreto com tangente inicial igual a 45º, o qual delimita o núcleo de concreto efetivamente confinado, conforme pode ser visto na Figura 13. Neste caso (seções não circulares),  $f_l$ , corresponde à pressão máxima de confinamento de uma secção transversal circular equivalente com diâmetro  $D$  igual à diagonal da seção transversal retangular (ACI 440-2R, 2017). O diâmetro equivalente  $D$  pode ser obtido por:

$$
D = \sqrt{b^2 + h^2} \tag{2.6}
$$

Considerando a seção retangular mostrada na Figura 13, com os cantos arredondados de raio  $r_c$ , lados do pilar (b e h) e razão de armadura longitudinal  $\rho_g$ . A área da seção transversal efetivamente confinada  $(A_e)$ , segundo a ACI 440.2R (2017), é determinada subtraindo a soma das diferentes parábolas (destacadas em amarelo) resultantes do efeito de arqueamento das tensões. A área fora das parábolas está efetivamente confinada enquanto que dentro das parábolas o confinamento não é efetivo. A área de confinamento efetivo pode ser obtida por:

$$
\frac{A_e}{A_c} = \frac{1 - \frac{\left[ \left( \frac{b}{h} \right) \cdot (h - 2 \cdot r_c)^2 + \left( \frac{b}{h} \right) \cdot (b - 2 \cdot r_c)^2 \right]}{3 \cdot A_g} - \rho_g}{1 - \rho_g} \tag{2.7}
$$

De acordo com a ACI 440.2R (2017), para considerar as possíveis geometrias das seções transversais, os fatores de forma  $\kappa_a$  (fator de eficiência responsável por considerar a geometria da seção transversal, circular e não circular) e  $\kappa_h$  (fator de eficiência responsável por considerar a geometria da seção transversal na determinação da deformação axial última) são inseridos nas equações. No caso de seções retangulares ou quadradas, tais parâmetros dependem principalmente de dois parâmetros: da seção transversal efetivamente confinada  $A_e$  e da razão de aspecto lateral  $h/b$ . Nas seções circulares  $\kappa_a$  e  $\kappa_b$  assumem o valor 1, enquanto nas seções retangulares ou quadradas podem ser obtidas através das equações:

$$
\kappa_a = \frac{A_e}{A_c} \cdot \left(\frac{b}{h}\right)^2 \tag{2.8}
$$

$$
\kappa_b = \frac{A_e}{A_c} \cdot \left(\frac{b}{h}\right)^{0.5} \tag{2.9}
$$

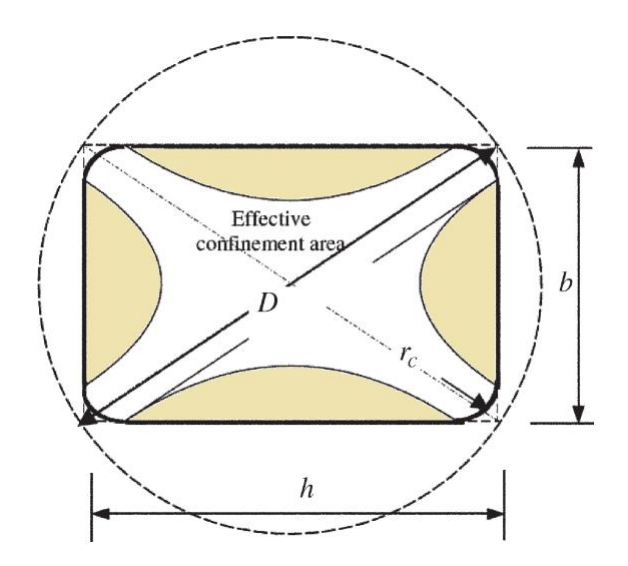

Figura 13: seção circular equivalente (adaptado de LAM & TENG, 2003 *apud* ACI 440.2R, 2017).

A *fib* Bulletin No. 14 (2001) recomenda que o raio dos cantos das seções quadradas ou retangulares se encontre entre 15 e 25 mm, ou o sugerido pelo fabricante.

#### 2.6.3 Máxima resistência do concreto confinado

A carga de compressão admissível para um pilar de seção retangular reforçado por confinamento da seção com fibras de carbono, pode ser admitida a partir de expressões derivadas da ACI 318 (2019). Essas expressões consideram a parcela resistente pelo concreto e pelo aço para o caso de um pilar convencional não reforçado. Para considerar o reforço, os parâmetros  $f'_{cc}$  (resistência à compressão do concreto confinado) deve ser utilizado ao invés de  $f'_{c}$  (resistência à compressão do concreto não confinado), e o fator de redução adicional  $\psi_f$  deve ser adotado de acordo. São duas equações distintas, a depender do tipo de estribo que foi empregado no pilar, sendo:

> Para elementos não protendidos com estribos em forma de espiral ou circulares:

$$
\varnothing P_n = 0.85. \varnothing [0.85 \psi_f. f'_{cc}(A_g - A_{st}) + f_y. A_{st}] \tag{2.10}
$$

Para elementos não protendidos com estribos de aço convencionais:

$$
\varphi P_n = 0.80. \varphi [0.85 \psi_f. f'_{cc} (A_g - A_{st}) + f_y. A_{st}] \tag{2.11}
$$

A resistência à compressão majorada pelo confinamento do concreto é calculada pela expressão (2.12):
$$
f'_{cc} = f'_{c} \cdot \left[ 2,25\sqrt{1 + \frac{7,9 \cdot f_{l}}{f'_{c}} - \frac{2 \cdot f_{l}}{f'_{c}} - 1,25} \right] = f'_{c} + \psi_{f}.3,3\kappa_{a}.f_{l} \tag{2.12}
$$

onde

 $-P_n$  = esforço normal resistente nominal da seção (somatório da resultante de compressão do concreto com as resultantes de tensão das camadas de armadura);

 $-\phi P_n$  = esforço normal resistente de cálculo, ou seja, produto do valor nominal pelo fator redutor de resistência (o símbolo ∅ no lado esquerdo da equação é apenas um símbolo para diferenciar o esforço normal resistente nominal do esforço normal resistente de cálculo);

- 0,8 ou 0,85 = limitação imposta pela ACI 318 (2019), para pilares de seção retangular, de modo a considerar as excentricidades acidentais, ou seja, a resistência à compressão centrada de cálculo da seção deve ser de 80% ou 85% da resistência nominal Pn;

 $-A<sub>q</sub>$  = área bruta da seção do concreto;

 $-A_{st}$  = área total de armadura longitudinal;

 $-\psi_f$  = fator de redução adicional, o qual de acordo com a Tabela 11.3 da ACI 440 (2017), em que assume o valor de 0,95 para seções totalmente confinadas e 1 para seções não confinadas;

- ′ (equivalente ao *fck* da NBR 6118) representa a resistência à compressão específica do concreto não confinado. Caso deseja-se avaliar um pilar não confinado deve-se adotar  ${f'}_c$ ;

 $-\phi$  = fator de redução no valor da resistência;

-  $\kappa_a$  = fator de eficiência responsável por considerar a geometria da seção transversal, circular e não circular;

 $-f_l$  = pressão lateral de confinamento.

O fator de redução no valor da resistência do elemento, ∅, considera um conjunto de variáveis, tais como: variações na resistência e dimensões abaixo do previsto em projeto; inexatidões nas equações de projeto; ductilidade disponível e reabilitação dos elementos sob efeito das cargas a considerar; e importância do elemento estrutural. Os valores são definidos no item 21.1 da ACI 318 (2019) e variam de acordo com o esforço predominante e do tipo de elemento estrutural. No caso de elementos sujeitos predominantemente a flexão, compressão axial ou uma combinação de flexão e compressão axial, os valores de ∅ podem ser obtidos da [Tabela 1.](#page-37-0)

<span id="page-37-0"></span>Tabela 1: Fator de redução da resistência ∅ para elementos sujeitos a flexão, compressão axial e combinação de flexão com compressão axial (adaptada da Tabela 21.2.2 da ACI 318, 2019).

|                           | Ø                                                                      |                                                                        |  |  |
|---------------------------|------------------------------------------------------------------------|------------------------------------------------------------------------|--|--|
| Classificação             | Tipo de armadura transversal                                           |                                                                        |  |  |
|                           | Espiral $(1)$                                                          | Outras                                                                 |  |  |
| Controlada por compressão | 0.75                                                                   | 0.65                                                                   |  |  |
| Região de transição       | $0.75 + 0.15 \cdot \frac{(\varepsilon_t - \varepsilon_{ty})}{(0.003)}$ | $0.75 + 0.25 \cdot \frac{(\varepsilon_t - \varepsilon_{ty})}{(0.003)}$ |  |  |
| Controlada por flexão     | 0.90                                                                   | 0.90                                                                   |  |  |

(1) Conforme item 25.7.3 da ACI 318 (2019), armaduras circulares ou em espiral são permitidas quando as barras longitudinais estão dispostas em torno de um perímetro de um círculo e atendem as prescrições de ancoragem descritas neste item e mostradas na [Figura 1.](#page-37-1)

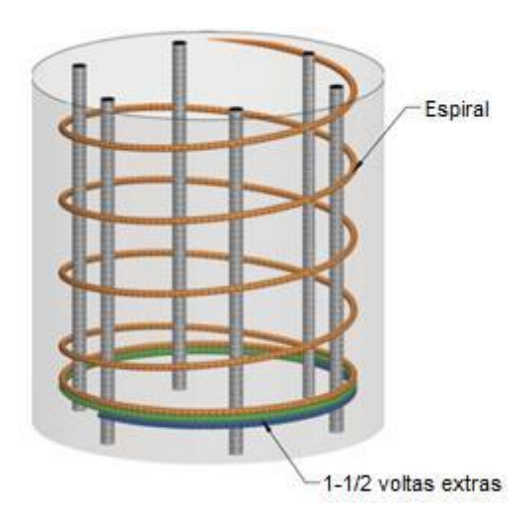

<span id="page-37-1"></span>Figura 1: Armadura transversal em espiral com devida ancoragem (Fig. R25.7.3.4 da ACI 318, 2019).

De acordo com Oliveira (2018), o valor do fator redutor de resistência ( $\phi$ ) depende da forma da seção e da deformação do aço na camada mais tracionada  $(\varepsilon_t)$ , e é utilizado para minorar a resistência nominal do elemento, levando em consideração as probabilidades de o elemento ter resistência menor do que a esperada, variações nas propriedades dos materiais e dimensões, e imprecisões inerentes a equações de projeto, grau de ductilidade e confiabilidade do elemento em relação às cargas a que está submetido, e importância do elemento para a estrutura.

Conforme explicado na ACI 318 (2019), o fator redutor de resistência  $\phi$  é mais baixo para regiões controladas por compressão, pois estas têm menos ductilidade, são mais sensíveis às variações de resistência no concreto, e usualmente ocorrem em elementos que suportam áreas carregadas maiores. Já para pilares com armadura em espiral, são atribuídos fatores  $\phi$  mais altos do que para outros tipos de armadura transversal pois as espirais apresentam maior ductilidade e tenacidade. Além disso, de acordo com Takeuti (1999), a armadura em espiral é mais eficiente no confinamento do concreto em comparação aos estribos retangulares, pois devido à sua configuração geométrica, as espirais produzem pressões uniformes e contínuas ao redor da circunferência. Os estribos, por sua vez, provocam concentrações de pressão nas extremidades, tendo menor eficiência de confinamento, justificando a adoção de um fator redutor de resistência  $\phi$  mais baixo.

Ainda sobre o fator de redução da resistência  $\phi$ , a seção para a escolha deste fator é classificada de acordo com o valor de  $(\varepsilon_t)$ , em:

- a) condição equilibrada de deformações: quando  $\varepsilon_t = \varepsilon_{sy}$  e a deformação no concreto é igual a  $\varepsilon_{cu}$ ;
- b) seção controlada por compressão, quando o valor de  $\varepsilon_t$  é menor ou igual ao valor limite, geralmente adotado  $\varepsilon_t = 0.002$ ;
- c) seção controlada por tração, quando  $\varepsilon_t$  é maior ou igual a 0,005 e a deformação no concreto é igual a  $\varepsilon_{cu}$ ;
- d) região de transição:  $0.002 < \varepsilon_t < 0.005$ . Para esta região, o valor de  $\phi$  pode ser determinado por interpolação linear.

No projeto de pilares, as capacidades de carga axial e de momento devem satisfazer às equações (2.13) e (2.14):

$$
\emptyset P_n \ge P_u \tag{2.13}
$$

$$
\emptyset M_n \ge M_u \tag{2.14}
$$

onde

 $P_u$  e  $M_u$  = carga e momento aplicados à coluna (esforços solicitantes), respectivamente;

 $M_n$ = momento fletor resistente de cálculo, ou nominal, obtido a partir do somatório da multiplicação de cada um dos esforços atuantes na seção pela sua distância, perpendicular ao sentido do esforço, do ponto de aplicação deste até um ponto em comum.

 $\phi P_n$  e  $\phi M_n$  são os esforços resistentes de cálculo, ou fatorados, conforme denominados pela ACI 318 (2019), e equivalem ao  $N_{Rd}$  e  $M_{Rd}$  da NBR 6118 (2014). Os esforços  $P_u$  e  $M_u$  devem ser tomados iguais aos maiores valores encontrados entre as combinações de cargas possíveis.

2.6.4 Aumento da resistência ao cisalhamento

Segundo Araújo (2014), as armaduras transversais (estribos) previstas para pilares são utilizadas com objetivo de manter a posição vertical da armadura longitudinal, ou seja, protegê-la contra a flambagem; absorver os esforços de tração que surgem nas regiões de emendas por traspasse das barras longitudinais. Nestes casos, algumas exigências construtivas são prescritas pela NBR 6118 (2014), sendo as principais:

a) O diâmetro dos estribos  $(\varphi_t)$  não deve ser inferior a 5 mm, nem a  $\varphi/4$ , sendo  $\varphi$  o diâmetro da barra da armadura longitudinal;

b) Os estribos devem ser posicionados em toda a extensão dos pilares, inclusive em cruzamentos com vigas e lajes, e o espaçamento (s) não deve ser maior que:

> $s \leq \{$ 20 cm; menor dimensão externa da peça;  $12\varphi$ .

Além disso, no item 18.4.3 da NBR 6118 (2014) é dito:

*"Quando houver necessidade de armaduras transversais para forças cortantes e torção, esses valores devem ser comparados com os mínimos especificados em 18.3 para vigas, adotando-se o menor dos limites especificados."*

No caso de insuficiência de armadura transversal prevista em projeto, ou até mesmo uma mudança de utilização do elemento, um reforço por confinamento a fim de se aumentar a resistência ao cisalhamento pode ser dimensionado.

Para o dimensionamento do reforço por confinamento, a resistência ao cisalhamento de projeto deve ser calculada multiplicando a resistência ao cisalhamento nominal pelo fator de redução de resistência  $\phi$ , conforme especificado pela ACI 318 (2019). Segundo a ACI 440.2R (2017), a resistência ao cisalhamento nominal de um elemento de concreto reforçado com PRF pode ser determinada pela adição da contribuição promovida pelo PRF à contribuição da armadura de aço (estribos, tirantes ou espiral) e do concreto, conforme a equação (2.15):

$$
\phi V_n = \phi (V_c + V_s + \psi_f V_f) \tag{2.15}
$$

onde

 $V_c$  = contribuição do concreto;

 $V_s$  = contribuição da armadura transversal;

 $V_f$  = contribuição do reforço;

<span id="page-40-0"></span> $\psi_f$  = fator de redução adicional, conforme [Tabela 2.](#page-40-0)

Tabela 2: Fator de redução adicional para reforço em cisalhamento (ACI 440.2R, 2017).

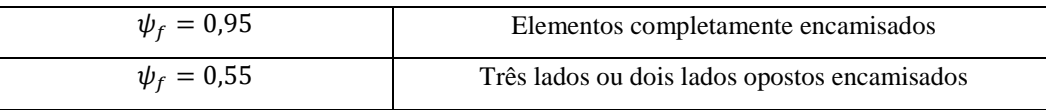

Uma limitação (observada em ensaios por Priestley *et al*., 1996) apontada pela ACI 440.2R (2017), é de que no caso de pilares totalmente encamisados pelo reforço, foi observada uma perda de intertravamento dos agregados quando as deformações nas fibras são menores que a sua deformação última. Para isso, é recomendado que a deformação máxima usada em projetos deve ser limitada a 0,4% para elementos totalmente envoltos no reforço, conforme expresso na equação (2.16):

$$
\varepsilon_{fe} = 0.004 \le 0.75 \varepsilon_{fu} \tag{2.16}
$$

O reforço pode então ser dimensionado em faixas de PRF. A contribuição do sistema PRF para a resistência ao cisalhamento de um membro é baseada na orientação da fibra e um padrão de fissura assumido (KHALIFA *et al.,* 1998 *apud* ACI 440.2R, 2017), conforme mostrado na [Figura 2.](#page-41-0) A resistência ao cisalhamento fornecida pelo reforço de PRF pode ser determinada calculando a força resultante da tensão de tração no PRF através da fissura assumida (ACI 440.2R, 2017). A contribuição no cisalhamento do reforço pode ser calculada pela equação (2.17):

$$
V_f = \frac{A_{fv}.f_{fe}.(sen\alpha + cos\alpha).d_{fv}}{s_f}
$$
 (2.17)

onde

 $w_f$  = largura das faixas;

 $s_f$  = espaço entre as faixas (podendo  $s_f = w_f$ );

 $d_{fv}$  = Profundidade do reforço para esforço cortante com polímero reforçado com fibras;

 $f_{fe}$  = Tensão efetiva no reforço com polímero reforçado com fibras (tensão alcançada na ruptura);

 $\alpha$  = orientação das faixas;

 $A_{fv}$  = área do reforço para esforço cortante com polímero reforçado com fibras para um dado espaçamento  $s_f$ , que em seções retangulares, pode ser definido pela expressão (2.18), como:

$$
A_{fv} = 2 \cdot n \cdot t_f \cdot w_f \tag{2.18}
$$

onde

 $n =$  número de camadas da fibra;

 $t_f$  = espessura da fibra.

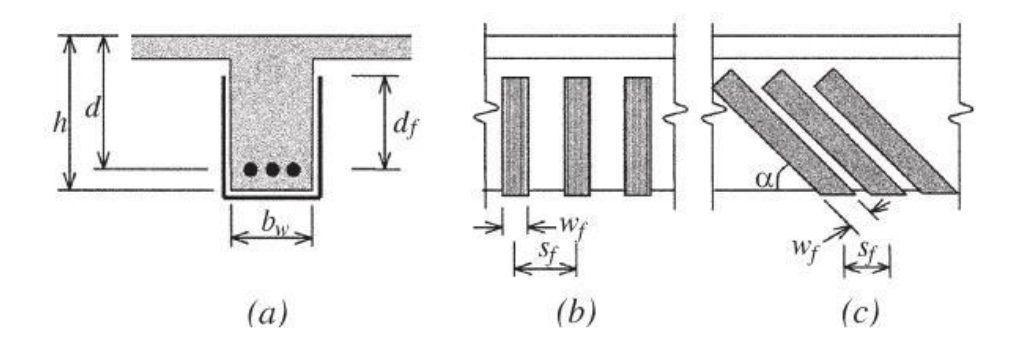

<span id="page-41-0"></span>Figura 2: Variáveis dimensionais usadas no dimensionado de reforço (laminados) de PRF para aumento de resistência ao cisalhamento (ACI 440.2R, 2017).

2.6.5 Aumento da resistência à compressão e ao momento fletor simultaneamente

Uma estrutura ou parte dela alcança o estado limite quando a sua resistência se iguala à solicitação a que está sujeita. De acordo com Badimuena (2017), o estado limite é a separação entre os domínios de falha e segurança da função de falha.

A função de falha depende da interação entre os esforços a qual o elemento está submetido. Os pilares, por exemplo, estão submetidos, muitas das vezes, à flexão normal composta, ou seja, estão sujeitos a um momento fletor em relação a um eixo principal de inércia da seção transversal e a uma força normal (VIEIRA, 2017). A [Figura 3](#page-42-0) apresenta um exemplo de diagrama de interação entre momento fletor e força normal, para pilares em situação de flexão normal composta.

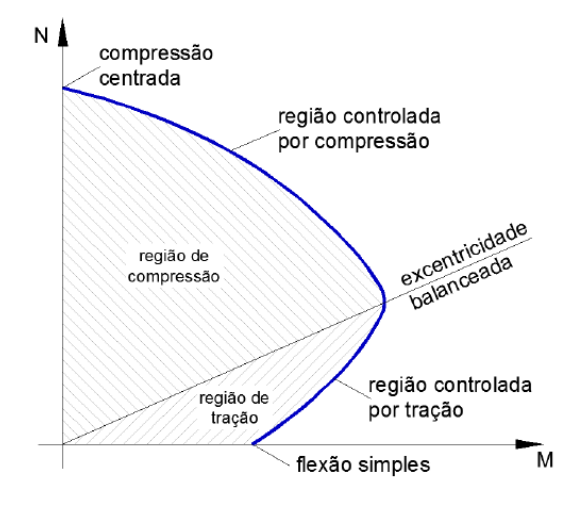

<span id="page-42-0"></span>Figura 3: Diagrama N-M para pilares submetidos a flexão normal composta (VIEIRA, 2017).

A partir da observação do diagrama apresentado na [Figura 3,](#page-42-0) percebe-se que há duas regiões distintas, uma controlada por tração e outra por compressão. De acordo com Vieira (2017), na região entre a "compressão centrada" ( $M = 0$ ) e a "excentricidade" balanceada", a falha do pilar ocorre por esmagamento do concreto. A excentricidade balanceada corresponde ao ponto onde ocorre falha simultânea por esmagamento do concreto (deformação máxima do concreto de 0,0035) e deformação excessiva das barras de aço, nas regiões comprimida e tracionada, respectivamente. Já na região entre "excentricidade balanceada" e o ponto de "flexão simples" ( $N = 0$ ), a falha do pilar ocorre por deformação da armadura de tração em excesso.

Importante ressaltar que, mesmo para projetos que considerem carregamentos centrados, deve ser analisado com cautela o diagrama de interação entre momento fletor e força normal, pois sempre há momentos gerados por excentricidades acidentais e imperfeições do material (BADIMUENA, 2017).

No caso de um reforço por confinamento em pilares que estão sujeitos simultaneamente a um esforço normal e a um momento fletor, um novo diagrama de interação carga axial-momento (P-M) pode ser construído seguindo as recomendações da ACI 440.2R (2017) baseadas no trabalho desenvolvido por Bank (2006). São elas:

a) Para garantir a integridade ao cisalhamento do concreto confinado, a deformação efetiva da jaqueta de reforço (PRF) deve ser limitada ao valor mostrado na equação (2.19):

$$
\varepsilon_{fe} = 0.004 \le \kappa_{\varepsilon} \cdot \varepsilon_{fu} \tag{2.19}
$$

b) O aumento da resistência provocado pelo reforço, só pode ser considerado quando a carga axial última  $(P_u)$  aplicada e o momento fletor  $(M_u)$  caírem, no diagrama de interação *P-M,* em cima da linha que liga a origem e a excentricidade balanceada, conforme mostrado na [Figura 4.](#page-43-0) Essa limitação decorre do fato de que o aumento de resistência é significativo apenas para elementos em que o modo de falha seja governado pela compressão (BANK, 2006).

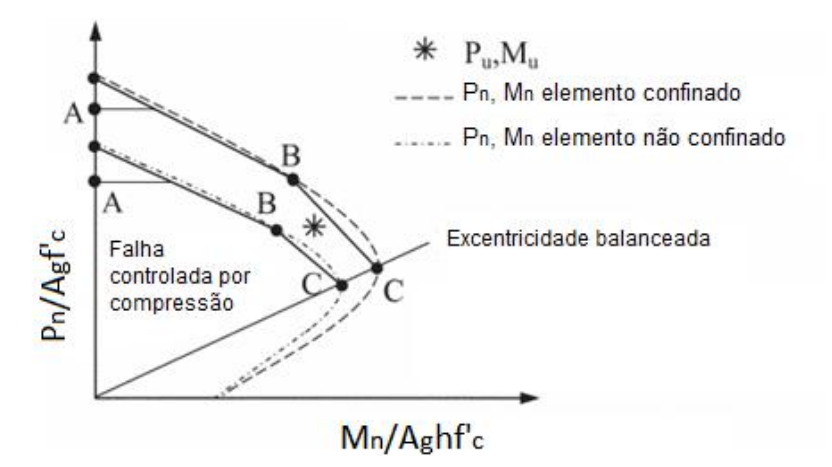

<span id="page-43-0"></span>Figura 4: Diagrama de interação de elementos confinados e não confinados (adaptado de ACI 440.2R, 2017). Nota: Este gráfico não inclui os fatores ϕ de redução (0,80/0,85).

Segundo a ACI 440.2R (2017), para prever o aumento de resistência promovido pelo confinamento em pilares que possuem excentricidade menor ou igual a 0,1h, equações e processos de cálculo utilizados quando o esforço predominante é a carga axial podem ser usados. No entanto, quando a excentricidade é maior que 0,1ℎ até a excentricidade balanceada, uma metodologia de cálculo é sugerida pela norma ACI 440.2R (2017). Nela, um diagrama de interação simplificado é desenvolvido por meio de compatibilidade de deformações e equilíbrio de forças, usando um modelo para o comportamento de tensão-deformação para concreto confinado, conforme mostrado nas equações (2.20) a (2.22):

$$
f_c = \begin{cases} E_c \cdot \varepsilon_c - \frac{(E_c - E_2)^2}{4 \cdot f_c'} & 0 \le \varepsilon_c \le \varepsilon'_t \cdot e \cdot \varepsilon'_t \le \varepsilon_c \\ f_c' + E_2 \cdot \varepsilon_c & \le \varepsilon_{c, \text{max}} \end{cases}
$$
(2.20)

$$
E_2 = \frac{f'_{cc} - f'_c}{\varepsilon_{ccu}} \qquad \qquad \varepsilon_{c,m\land x} \le \varepsilon_{ccu} \le 0.01 \qquad (2.21)
$$

$$
\varepsilon_t' = \frac{2f_c'}{E_c - E_2} \tag{2.22}
$$

Como só é possível realizar o reforço quando a falha é controlada por compressão, ou seja, por esmagamento do concreto, somente duas curvas bilineares são suficientes para representar os diagramas P-M de elementos confinados e não confinados. Estas curvas deverão passar por três pontos, conforme descrito abaixo, de acordo com a ACI 440.2R (2017):

a) Ponto A (compressão pura) a uma deformação por compressão axial uniforme do concreto confinado  $\varepsilon_{ccu}$ . Para o concreto confinado, em seção retangular, cuja resistência à compressão de cálculo da seção é limitada pela ACI 318 (2019) a 80% da resistência nominal, o valor de Ø $P_n$  corresponde ao Ponto A (Ø $M_n = 0$ ) e pode ser calculado pela equação (2.23):

$$
\varphi P_n = 0.85. \varphi [0.85 \psi_f, f'_{cc} (A_g - A_{st}) + f_y. A_{st}] \tag{2.23}
$$

b) Ponto B com distribuição de deformações correspondente a deformação zero na camada de armadura longitudinal mais próxima da face de tração e deformação de compressão  $\varepsilon_{ccu}$  na face de compressão [\(Figura 5\)](#page-44-0).

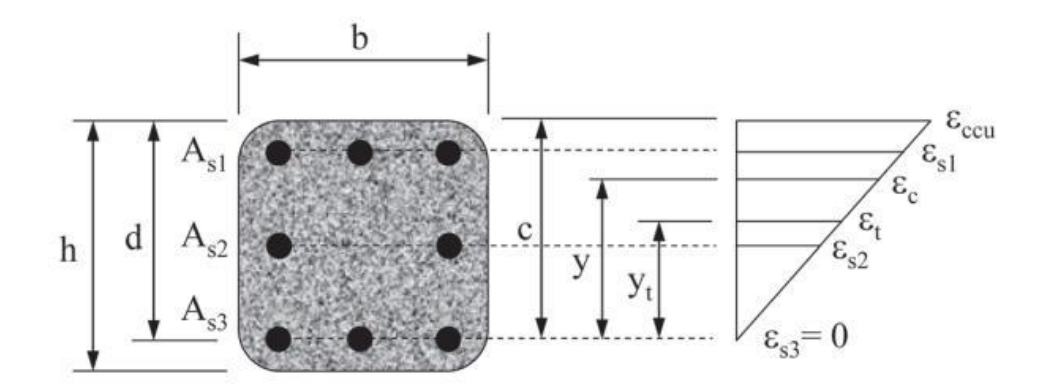

<span id="page-44-0"></span>Figura 5: Distribuição de deformações no Ponto B de acordo com o diagrama de interação simplificado (ACI 440.2R, 2017).

c) Ponto C com distribuição de deformações correspondente à ruptura balanceada, com deformação de compressão máxima  $\varepsilon_{ccu}$  e deformação de tração com escoamento na camada de armadura longitudinal mais próxima da face tracionada [\(Figura 6\)](#page-45-0).

44

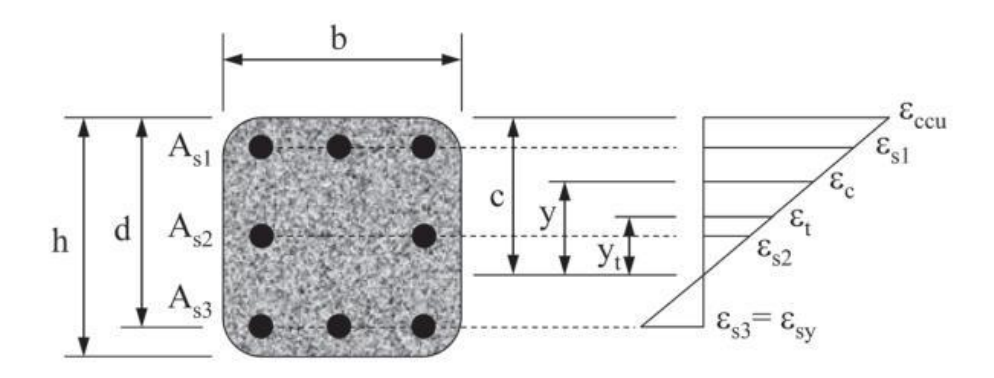

<span id="page-45-0"></span>Figura 6: Distribuição de deformações no Ponto C de acordo com o diagrama de interação simplificado (ACI 440.2R, 2017).

As coordenadas dos pontos B e C podem ser calculadas a partir dos polinômios descritos em (2.24) e (2.25):

$$
\phi P_{n(B,C)} = \phi [A(y_t)^3 + B(y_t)^2 + C(y_t) + D + \sum A_{si} f_{si}]
$$
\n(2.24)

$$
\phi M_{n(B,C)} = \phi [E(y_t)^4 + F(y_t)^3 + G(y_t)^2 + H(y_t) + I] + \sum A_{si} f_{si} d_i
$$
 (2.25)

Onde os coeficientes A, B, C, E, D, E, F, G, H e I são calculados respectivamente pelas equações (2.26) a (2.34), apresentadas em (2.26) a (2.34).

$$
A = \frac{-b(E_c - E_2)^2}{12f'_c} \left(\frac{\varepsilon_{ccu}}{c}\right)^2 \tag{2.26}
$$

$$
B = \frac{b(E_c - E_2)}{2} \left(\frac{\varepsilon_{ccu}}{c}\right)
$$
 (2.27)

$$
C = -b \cdot f_c' \tag{2.28}
$$

$$
D = b.c.f'_c + \frac{b.c.E_2}{2}(\varepsilon_{ccu})
$$
\n(2.29)

$$
E = \frac{-b(E_c - E_2)^2}{16f'_c} \left(\frac{\varepsilon_{ccu}}{c}\right)^2 \tag{2.30}
$$

$$
F = \left[ b \left( c - \frac{h}{2} \right) \frac{(E_c - E_2)^2}{12 f_c'} \left( \frac{\varepsilon_{ccu}}{c} \right)^2 + \frac{b (E_c - E_2)}{3} \left( \frac{\varepsilon_{ccu}}{c} \right) \right]
$$
(2.31)

$$
G = \left(\frac{b}{2}f_c' + b\left(c - \frac{h}{2}\right)\frac{(E_c - E_2)}{2}\left(\frac{\varepsilon_{ccu}}{c}\right)\right)
$$
(2.32)

$$
H = b f_c' \left( c - \frac{h}{2} \right) \tag{2.33}
$$

$$
I = \left[\frac{b.c^2}{2}f'_c - b.c.f'_c\left(c - \frac{h}{2}\right) + \frac{b.c^2.E_2}{3}\left(\varepsilon_{ccu}\right) - \frac{b.c.E_2}{2}\left(c - \frac{h}{2}\right)\left(\varepsilon_{ccu}\right)\right]
$$
(2.34)

$$
c = \begin{cases} d & para o Ponto B \\ d & \varepsilon_{cv} \\ \varepsilon_{sy} + \varepsilon_{ccu} \end{cases}
$$
 para o Ponto C (2.35)

$$
y_t = c \frac{\varepsilon'_t}{\varepsilon_{ccu}} \tag{2.36}
$$

46

Sendo:

 $c =$  distância da fibra comprimida mais extrema até a linha neutra, dada por:

 $y_t$  = coordenada vertical medida dentro da região de compressão a partir da posição da linha neutra e correspondente à deformação de transição  $\varepsilon'_t$ , calculada como:

 $f_{si} = \acute{e}$  a tensão na i-ésima camada de armadura longitudinal de aço. Os valores são calculados por triângulos semelhantes a partir da distribuição de deformações correspondentes aos Pontos B e C. Dependendo da posição do eixo neutro  $c$ , o sinal de  $f_{si}$  será positivo para compressão e negativo para tração.

Os pontos calculados podem ser plotados em um diagrama de interação P-M, na área correspondente à falha controlada pela compressão. O diagrama de interação pode ser reduzido a duas curvas bilineares, uma para o concreto confinado e outra para o concreto não confinado, conforme mostrado n[a Figura 7](#page-47-0) . Os pontos A, B e C estão dentro dessa parcela, sendo o ponto A correspondente à compressão axial pura do concreto. No ponto B é encontrada uma deformação nula na camada de armadura longitudinal de aço mais próxima à face mais tracionada e uma deformação de compressão na face oposta. Já para o ponto C, é apresentada uma distribuição de deformação correspondente à ruptura equilibrada com uma deformação de compressão máxima no concreto e deformação de tração de escoamento na camada de armadura de aço na face mais tracionada (TAPAJÓS *et al*, 2016).

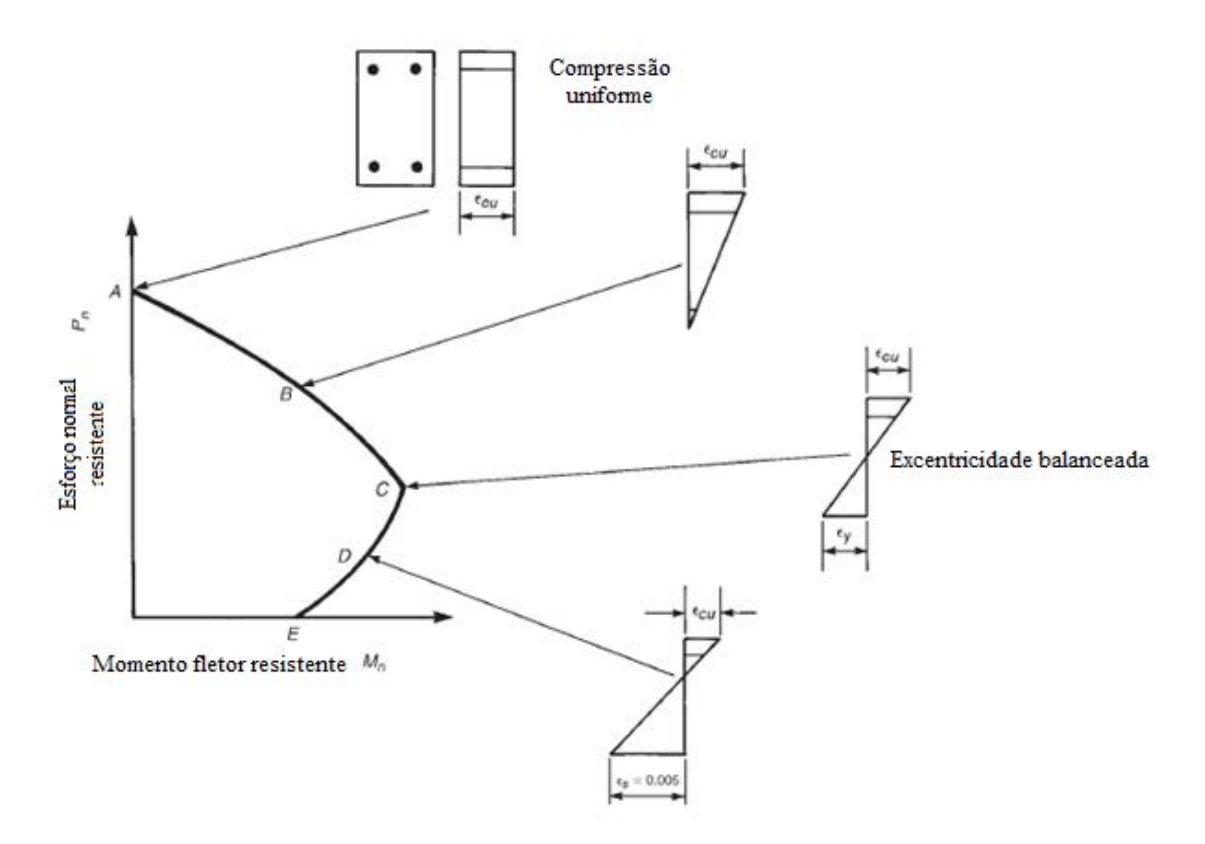

<span id="page-47-0"></span>Figura 7: Diagrama de interação P-M para pilares sob flexo-compressão normal (adaptado de WIGHT AND MACGREGOR, 2012).

A partir do ponto C, ou excentricidade balanceada, a falha ocorre por tração. Essa região não deve ser considerada para os cálculos de reforço por confinamento da seção, o que se explica pela imposição da ACI 440.2R (2017) de que o aumento de força só pode ser considerado quando a força axial última e o momento fletor último caírem acima da linha que liga a origem e o ponto de excentricidade balanceada (ponto C) para o membro não confinado, ou seja, região de compressão, [Figura 4.](#page-43-0)

A região entre os pontos C e D correspondem à transição de uma falha frágil (ponto C) para uma falha dúctil (ponto D), correspondendo respectivamente a deformações de aço de 0,002 e 0,005 na camada extrema de aço tensionado. Essa transição é refletida no fator de redução, conforme mostrado na [Tabela 1.](#page-37-0)

No ponto D, de acordo com Wight e MacGregor (2012), a falha do elemento estrutural será dúctil, com deformações de aço na ruptura maiores que o dobro da tensão de escoamento. Esse ponto é chamado de limite de deformação controlado por tensão, demarcado por uma deformação do aço de 0,005.

#### **3 METODOLOGIA**

## 3.1 INTRODUÇÃO

A aplicação de um reforço por confinamento utilizando polímeros reforçados com fibras foi testada. O caso escolhido foi aquele onde o objetivo é aumentar a capacidade resistente de um pilar curto, nos casos em que as solicitações são de compressão e flexão, simultaneamente. Para isso, pontos de curvas de interação força normal-momento fletor (P-M) resistentes foram calculados de acordo com as equações fornecidas pela ACI 440.2R (2017). Um pilar com armadura mínima foi utilizado como exemplo e os diagramas de interação foram calculados para diversos números de camadas.

Além disso, para facilitar os cálculos dos pontos dos diagramas de interação (P-M), um programa foi desenvolvido utilizando o software MATLAB. A ferramenta *app design* foi utilizada de modo que o programa tenha uma interface mais amigável e possa ser utilizado até por quem não possua uma licença do software MATLAB.

De posse do diagrama de interação de esforços resistentes (P-M) fornecido pelo programa desenvolvido, chamado de DIP-RC, foi possível identificar para qualquer par de força normal-momento fletor solicitantes, se estes satisfazem o número de camadas de reforço escolhido.

## 3.2 CRITÉRIOS E LIMITAÇÕES PARA O DIMENSIONAMENTO DO REFORÇO

Para levar em conta as condições ambientais de onde a estrutura se encontra e a possibilidade deste ambiente degradar a fibra do reforço, a ACI 440.2R (2017) recomenda a redução da resistência à tração da fibra a partir de um fator de redução que depende da situação de exposição ambiental  $(C_E)$  que o elemento estrutural a ser reforçado se encontra, de forma a replicar uma possível redução de resistência ao longo da vida útil do reforço. Esse fator de redução pode ser obtido na [Tabela 3](#page-49-0) e depende da condição de exposição e do tipo de fibra utilizada. Neste trabalho, considera-se somente o uso da fibra de carbono como exemplo, mas as demais fibras disponíveis seguem basicamente os mesmos critérios.

| Condição de exposição                                                                            | Tipo de fibra | Fator de redução ambiental CE |
|--------------------------------------------------------------------------------------------------|---------------|-------------------------------|
|                                                                                                  | Carbono       | 0,95                          |
| Exposição interior                                                                               | Vidro         | 0.75                          |
|                                                                                                  | Aramida       | 0.85                          |
|                                                                                                  | Carbono       | 0,85                          |
| Exposição exterior (pontes, cais<br>e parques de estacionamento<br>descobertos)                  | Vidro         | 0,65                          |
|                                                                                                  | Aramida       | 0,75                          |
| Ambientes agressivos<br>(instalações químicas e estações<br>de tratamento de águas<br>residuais) | Carbono       | 0.85                          |
|                                                                                                  | Vidro         | 0.50                          |
|                                                                                                  | Aramida       | 0,70                          |

<span id="page-49-0"></span>Tabela 3: Fator de redução ambiental  $C_E$ , a depender da exposição ambiental (ACI 440.2R, 2017).

Outra recomendação inicial de projeto dada pela ACI 440.2R (2017) é que o efeito de confinamento promovido pelas jaquetas de PRF deve ser considerado insignificante para seções retangulares com razão de aspecto  $h/b$  (maior dimensão/menor dimensão) superior a  $2,0$  ou dimensões de face  $b$  ou  $h$  superiores a  $900$  mm. Portanto, estas propriedades geométricas da seção transversal são limitações para aplicação do método de reforço abordado neste trabalho.

## 3.3 FLUXOGRAMA DE DIMENSIONAMENTO DO REFORÇO

Para facilitar o entendimento das etapas, foi elaborado um fluxograma do dimensionamento do reforço para o caso de reforço do pilar submetido a flexocompressão. Deve-se notar que, caso  $f_l/f'_c \leq 0.08$ , o reforço não deve ser considerado para o caso analisado, pois o confinamento não será eficiente e o segundo trecho da curva do concreto confinado não será suficientemente ascendente. Além disso, caso  $\varepsilon_{ccu} \geq$ 0,01, o modelo de tensão-deformação adotado pela ACI 440.2R (2017) não será adequado, portanto será necessário buscar outro modelo para o dimensionamento.

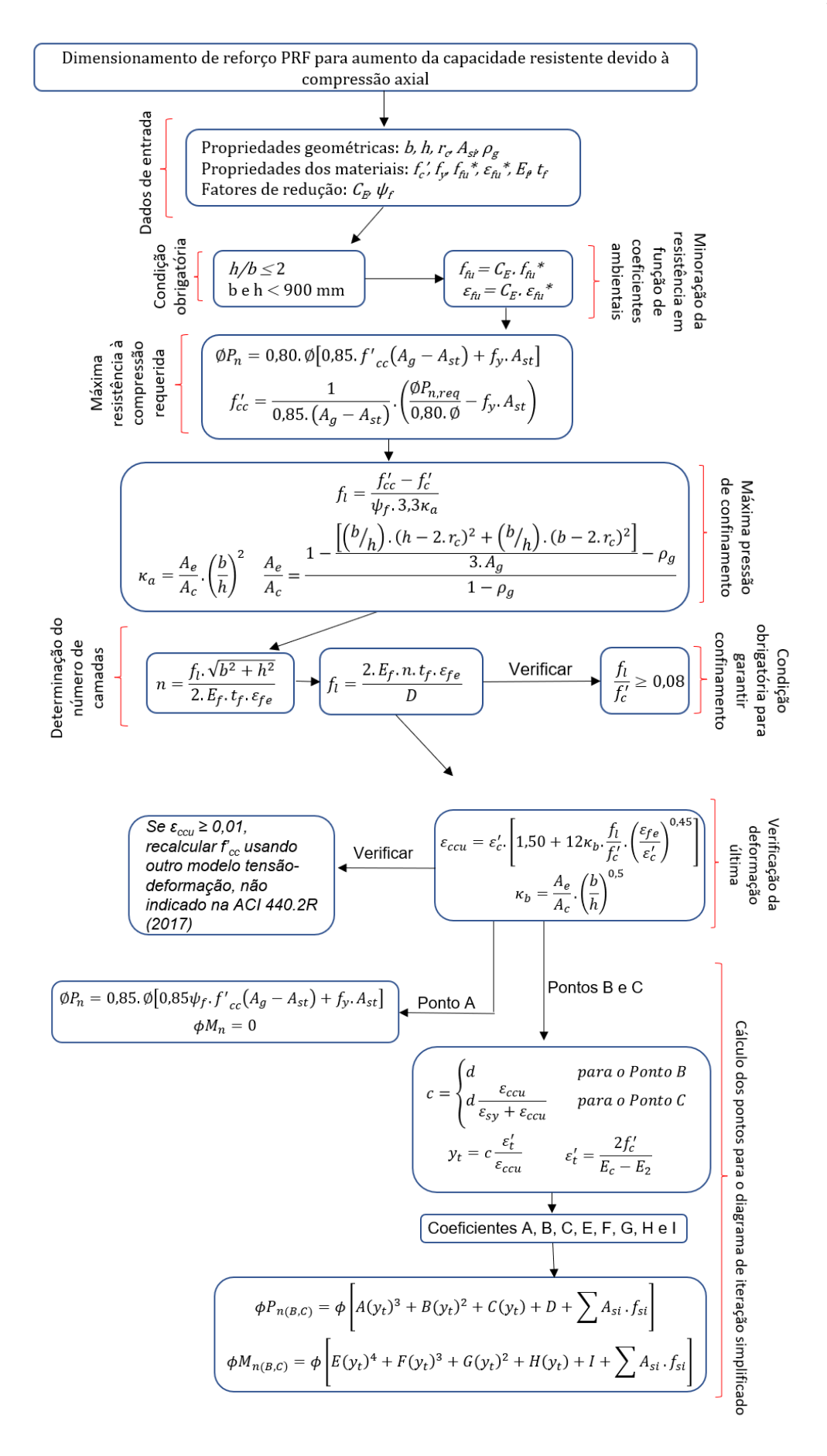

<span id="page-50-0"></span>Figura 8: Fluxograma de etapas para a elaboração de curvas de interação P-M em pilares reforçados por confinamento.

# 3.4 EXEMPLO DE REFORÇO POR CONFINAMENTO PARA AUMENTO DA CAPACIDADE RESISTENTE DEVIDO À SOLICITAÇÃO DE COMPRESSÃO AXIAL E MOMENTO FLETOR

Considerando haver a necessidade de um reforço no pilar, pode ser escolhida a possibilidade de fazê-lo por meio de confinamento lateral com lâminas de fibras de carbono. Para isto, são utilizadas as recomendações da ACI 440.2R (2017), baseado no modelo analítico desenvolvido por Mander, Priestley & Park (1988).

Nos itens a seguir, utilizando um pilar com armadura mínima, diagramas de interação P-M foram determinados em função do número de camadas de reforço escolhido.

3.4.1 Estudo de caso

Neste trabalho, um pilar de dimensões 20 cm x 20 cm com armadura mínima (diâmetro mínimo de 10 mm, conforme indica a NBR 6118 (2014)) foi adotado. Foram especificados para fins de projeto: concreto de classe C25 ( $f_{ck} = 25 MPa$  aos 28 dias); aço CA-50 para armaduras longitudinais dos pilares e aço CA-60 para estribos dos pilares; e o cobrimento utilizado é o recomendado para uma classe de agressividade ambiental I, com 2,5 cm. A disposição das barras e a seção transversal são mostradas na [Figura 9.](#page-51-0)

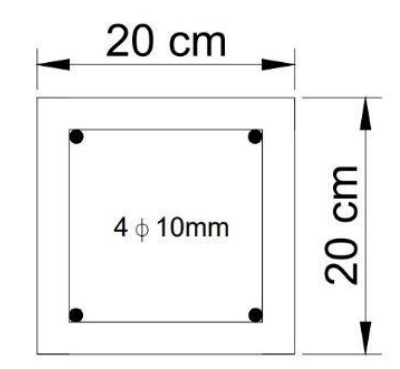

Figura 9: Seção transversal dimensionada do pilar.

#### <span id="page-51-0"></span>3.4.2 Problema proposto

Um reforço utilizando o método de confinamento com compósitos reforçados com fibras de carbono foi verificado. A manta de fibra de carbono adotada foi a MC – CarbonFiber, da MC-Bauchemie Indústria e Comércio Ltda, cuja as características informadas pelo fabricante são descritas na [Tabela 4.](#page-52-0)

<span id="page-52-0"></span>

| Características              | Mc-CarbonFiber Sheets |
|------------------------------|-----------------------|
| Embalagem                    | Rolos de 100 metros   |
| Espessura (mm)               | 0,166                 |
| Largura (mm)                 | 500                   |
| Gramatura $(g/m^2)$          | 300                   |
| Resistência à tração (MPa)   | $\geq 3.600$          |
| Módulo de elasticidade (GPa) | $\geq 230$            |
| Alongamento na ruptura (%)   | 2,1                   |

Tabela 4: Ficha técnica da manta Mc-CarbonFiber Sheets.

Usando a fibra de carbono com as características descritas na [Tabela 4,](#page-52-0) uma análise do pilar em termos de seus diagramas de carga normal - momento fletor (*P-M*) para o pilar sem reforço e com reforço é mostrado nos itens a seguir.

## 3.5 DADOS DE ENTRADA

Os dados de entrada para o cálculo do reforço são:

- Largura do pilar  $= 20$  cm;
- $\bullet$  Altura do pilar = 20 cm;
- Resistência característica à compressão do concreto: 25 MPa;
- $\bullet$  Número de barras longitudinais = 4;
- $\bullet$  Diâmetro das barras = 10 mm;
- Raio de curvatura do reforço aplicado (15  $\leq r_c \leq 25$  mm) = 15 mm;
- $\bullet$  Espessura das lâminas de fibra de carbono = 0.166 mm;
- Módulo de elasticidade da fibra de carbono = 230 GPa;
- Resistência à tração última das fibras conforme o fabricante = 3600 MPa;
- Alongamento na ruptura das fibras conforme o fabricante  $= 0.0021$ mm/mm;
- Coef. de minoração da resistência  $C_E = 0.95$  [\(Tabela 3](#page-49-0) para exposição interior).

#### 3.6 ETAPAS DE DIMENSIONAMENTO

O diagrama de interação para a seção reforçada foi inicialmente realizado para um número  $n = 2$  camadas. No entanto, para outros números de camadas, os resultados são apresentados na [Tabela 5.](#page-65-0)

#### **1º passo - Determinar as propriedades dos materiais de projeto:**

Minorar a resistência dos materiais a depender de sua localização com coeficientes de redução ambientais –[Tabela 3](#page-49-0) para exposição interior.

$$
\varepsilon_{fu} = C_E \cdot \varepsilon_{fu}^* \tag{3.1}
$$

 $\varepsilon_{fu} = 0.95.0,021 = 0.01995 \approx 0.02 \text{ mm/mm}$ 

## **2º passo - Determinar a curva simplificada de carga normal-momento para o pilar sem reforco**  $(n = 0)$ .

Para levar em conta a solicitação combinada de carga axial e momento fletor, uma curva simplificada de carga axial – momento fletor (P-M) foi determinada. Inicialmente, determinou-se os pontos A, B e C da curva para o caso do concreto não reforçado e neste caso, adotou-se:

- $\phi$   $\psi_f = 1$  (fator de redução adicional em função do tipo de reforço é igual a 1 porque não existe reforço neste caso);
- $\bullet$   $f'_{cc} = f'_{c}$  (já que o concreto não está confinado, utiliza-se a resistência à compressão do elemento pilar de concreto não reforçado);
- $\bullet$   $E_2 = 0$  (o módulo de elasticidade do concreto confinado é igual a 0);
- $\epsilon_{ccu} = \epsilon_{cu} = 0.003$  (deformação do concreto sem reforço, dado pela ACI 318 (2019)).
- **PONTO A**:

O ponto A representa a situação de compressão axial uniforme, com momento fletor é igual a zero. Pode-se determinar o ponto A pela equação (2.23):

 $\varphi P_{n(A)} = 0.80.0, 65[0.85.0, 0.025(40000 - 314) + 500.314] =$  520, 17 kN

**PONTO B:**

O ponto B corresponde ao momento em que a distribuição de tensões é linear [\(Figura 10\)](#page-54-0), começando com a deformação na armadura longitudinal inferior igual a zero e indo até o valor de deformação última no concreto igual a  $\varepsilon_{ccu}$ , que no caso do elemento não reforçado é tomada como 0,003% (valor adotado pela ACI 318 (2019) e pela ACI 440.2R (2017). O valor adotado pela NBR 6118 (2014) é de 0,0035%).

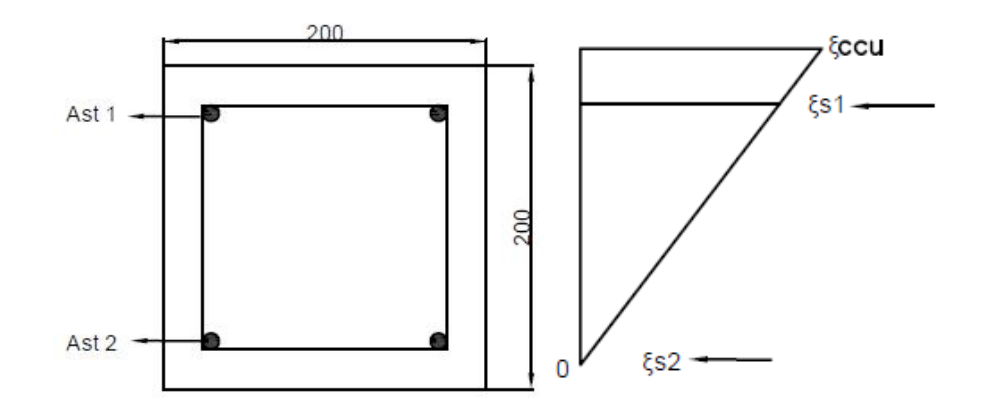

<span id="page-54-0"></span>Figura 10: Distribuição de deformações na seção transversal do pilar não reforçado para o Ponto B.

O par de esforços P-M referente ao ponto B é calculado pelas equações (2.24) e (2.25), utilizando os coeficientes calculados por (2.26) a (2.34), e as equações (2.35) e (2.36) para as distâncias  $c e y_t$ :

$$
c = d = 170 \; mm
$$

$$
A = \frac{-200(23.5 - 0)^2}{12.0.025} \left(\frac{0.003}{170}\right)^2 = -0.0001146 kN/mm^3
$$
  

$$
B = \frac{200(23.5 - 0)}{2} \left(\frac{0.003}{170}\right) = 0.0415 kN/mm^2
$$
  

$$
C = -200.0.025 = -5 kN/mm
$$
  

$$
D = \left[200.170.0.025 + \frac{200.170.0}{2}(0.003)\right] = 850 kN
$$

$$
y_t = c \frac{\varepsilon'_t}{\varepsilon_{ccu}} = 170. \frac{0,002128}{0,003} = 120,57 \text{ mm}
$$

$$
\varepsilon'_t = \frac{2f'_c}{E_c - E_2} = \frac{2.0,025}{23,5 - 0} = 0,002128 \text{ mm/mm}
$$

$$
[\sum A_{si}.f_{si}] = 157 * 0.5 + 157 * 0 = 78,5 \text{ kN/mm}^2
$$

$$
A_{st,1} = 157 \text{ mm}^2 = A_{st,2}
$$

$$
\varepsilon_{s1} = 0.00247 \frac{\text{mm}}{\text{mm}}
$$
;  $f_{s1} = 494.12 MPa = 0.5 kN/mm^2$   
 $\varepsilon_{s2} = 0$ ;  $f_{s2} = 0 MPa$ 

Da equação (2.24) obtém-se o ponto  $\pmb{\phi} \pmb{P}_{\pmb{n}(\pmb{B})},$  conforme:

$$
\boldsymbol{\phi} \boldsymbol{P}_{n(B)} = 0.65[-0.0001217 \ (117.02)^3 + 0.0427(117.02)^2 + (-5)(117.02) + 825
$$
  
+ [78500] = **472.31** kN

Como o ponto B refere-se a um instante onde a compressão não é mais uniforme, logo, deve-se ter associado a ele um momento fletor. Para determinar este momento fletor, calcula-se os índices E, F, G, H e I, com as expressões (2.30) a (2.34) apresentadas no capítulo 2.

$$
E = \frac{-200(23,5-0)^2}{16.0,025} \left(\frac{0,003}{170}\right)^2 = -8,6*10^{-5}kN/mm^3
$$
  
\n
$$
F = \left[200\left(170 - \frac{200}{2}\right) \frac{(23,5-0)^2}{12.0,025} \left(\frac{0,003}{170}\right)^2 + \frac{200(23,5-0)}{3} \left(\frac{0,003}{170}\right)\right]
$$
  
\n= 0,0357 kN/mm<sup>2</sup>  
\n
$$
G = -\left(\frac{200}{2}.0,025 + 200\left(170 - \frac{200}{2}\right) \frac{(23,5-0)}{2} \left(\frac{0,003}{170}\right)\right) = -5,402 kN/mm
$$
  
\n
$$
H = bf_c'\left(c - \frac{h}{2}\right) = 200.0,025.\left(170 - \frac{200}{2}\right) = 350kN
$$

$$
I = \left[ \frac{200.170^2}{2} \cdot 0.025 - 200.170.0025 \left( 170 - \frac{200}{2} \right) + \frac{200.170^2 \cdot 0}{3} \left( 0.003 \right) - \frac{200.170.0}{2} \left( 170 - \frac{200}{2} \right) \left( 0.003 \right) \right] = 12750 kN/mm
$$

Por fim, multiplica-se a parcela  $[\sum A_{si}. f_{si}]$  pela distância do centro geométrico da camada de armadura até o centro geométrico da seção bruta,  $d_1$  (como representado na [Figura 11\)](#page-56-0).

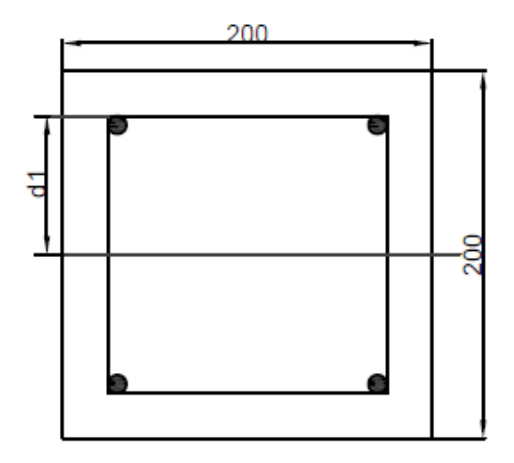

Figura 11: Representação da distância  $d_i$ .

$$
d1 = 70 \, mm
$$

$$
d2 = -70 \, mm
$$

<span id="page-56-0"></span>O momento fletor associado ao ponto B, aplicando a equação (2.25) apresentada no capítulo 2.

$$
\phi M_{n(B)} = 0,65[-9,12*10^{-5}(y_t)^4 + 0,0364(y_t)^3 + (-5,277)(y_t)^2 + 325(y_t)
$$

$$
+ 14457,5] + [\Sigma A_{si} \cdot f_{si} \cdot d_i]
$$

$$
\phi M_{n(B)} = 17,02 \text{ kN} \cdot \text{m}
$$

**PONTO C:**

O ponto C representa o instante onde a distribuição de deformações encontra seu máximo tanto para o concreto ( $\varepsilon_{ccu} = 0.003\%$ ), quanto para o aço (representado pela deformação de escoamento), como mostrado na [Figura 12.](#page-57-0) Este ponto pertence à reta denominada excentricidade balanceada, conforme apresentado na [Figura 3,](#page-42-0) item 2.6.5.

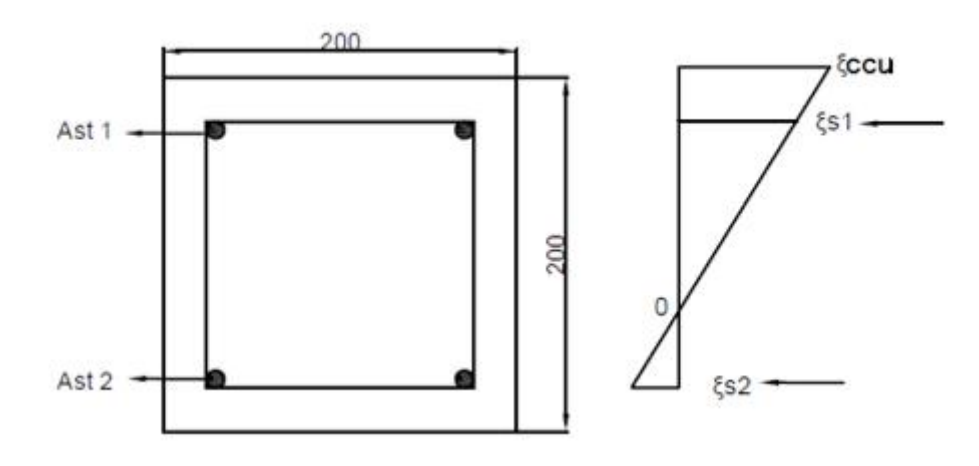

<span id="page-57-0"></span>Figura 12: Distribuição de deformações na seção transversal do pilar não reforçado para o Ponto C.

Aplicando-se as equações (2.35) e (2.36), obtém-se:

$$
c = 170 * \frac{0.003}{0.002 + 0.003} = 102 \text{ mm}
$$

$$
y_t = 102 * \left(\frac{0.002128}{0.003}\right) = 72.34 \text{ mm}
$$

Calcula-se os índices A, B, C e D, da mesma forma que mostrado anteriormente (no cálculo do ponto B), aplica-se as equações (2.26) a (2.29), modificando-se apenas o coeficiente c, que assume o valor  $c = 102$  mm.

$$
A = \frac{-200(23,5-0)^2}{12.0,025} \left(\frac{0,003}{102}\right)^2 = -0,000318 kN/mm^3
$$
  
\n
$$
B = \frac{200(23,5-0)}{2} \left(\frac{0,003}{102}\right) = 0,0691 kN/mm^2
$$
  
\n
$$
C = -b.f_c' = -200.0,025 = -5kN/mm
$$
  
\n
$$
D = 200.102.0,025 + \frac{200.102.0}{2}(0,003) = 510 kN
$$
  
\n
$$
Ast1 = Ast2 = 157 mm^2
$$
  
\n
$$
\varepsilon s1 = 0,00212 \frac{mm}{mm}; \varepsilon s1 = 423,53 MPa
$$
  
\n
$$
\varepsilon s2 = -0,002 \frac{mm}{mm}; \varepsilon s2 = -400 MPa
$$
  
\n
$$
d1 = 72 mm; d2 = -68 mm
$$

Da equação (2.24) obtém-se o ponto  $\pmb{\phi} \pmb{P}_{\pmb{n}(\pmb{C})},$  conforme:

$$
\phi P_{n(C)} = 0.65 * [A(y_t)^3 + B(y_t)^2 + C(y_t) + D + \sum A_{si} f_{si}] = 255,53 kN
$$

O mesmo procedimento é realizado para o cálculo de momento fletor no ponto C, por meio da determinação dos índices E, F, G, H e I, aplica-se as equações (2.30) a (2.34), modificando-se o c, que assume o valor  $c = 102$  mm.

$$
E = \frac{-200(23,5-0)^2}{16.0,025} \left(\frac{0,003}{102}\right)^2 = -0,000239 kN/mm^3
$$
  
\n
$$
F = 200 \left(102 - \frac{200}{2}\right) \frac{(23,5-0)^2}{12.0,025} \left(\frac{0,003}{102}\right)^2 + \frac{200(23,5-0)}{3} \left(\frac{0,003}{102}\right)
$$
  
\n
$$
= 0,0467 kN/mm^2
$$
  
\n
$$
G = -\left(\frac{200}{2}, 0,025 + 200 \left(102 - \frac{200}{2}\right) \frac{(23,5-0)}{2} \left(\frac{0,003}{102}\right)\right) = -2,638 kN/mm
$$
  
\n
$$
H = 200.0,025 \left(102 - \frac{200}{2}\right) = -5 kN
$$
  
\n
$$
I = \frac{200.102^2}{2}.0,025 - 200.102.0,025 \left(102 - \frac{200}{2}\right) + \frac{200.102^2.0}{3} (0,003)
$$
  
\n
$$
- \frac{200.102.0}{2} \left(102 - \frac{200}{2}\right) (0,003) = 24990 kN/mm
$$
  
\n
$$
d1 = 70 mm
$$
  
\n
$$
d2 = 0 mm
$$

Da equação (2.25) obtém-se o ponto  $\boldsymbol{\phi}M_{n(C)}$ , conforme:

$$
\phi M_{n(C)}=20,86 \; kN.\,m
$$

Os pontos são plotados e mostrados na [Figura 13.](#page-59-0)

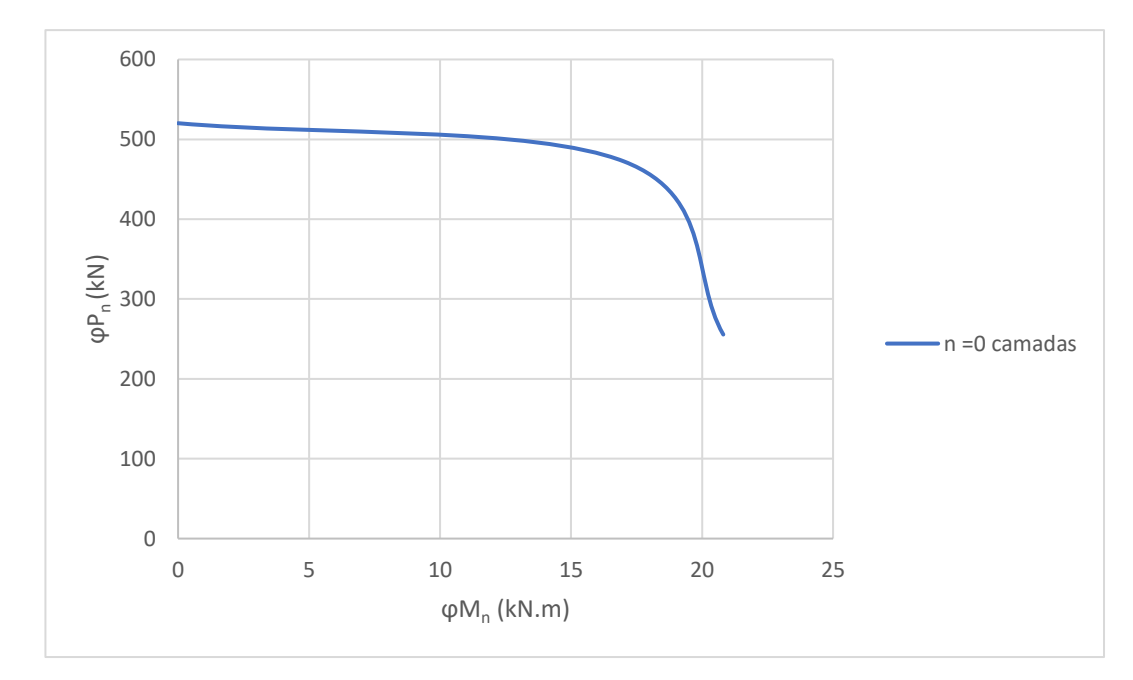

<span id="page-59-0"></span>Figura 13: Diagrama de interação P-M para o pilar não confinado seguindo os critérios definidos pela

#### ACI 440.2R (2017).

## **3º passo - Determinar a curva simplificada de carga axial-momento para o pilar com reforço**  $(n \neq 0)$ :

Para o cálculo da curva P-M no caso do pilar confinado, os valores adotados anteriormente foram alterados para considerar os efeitos do reforço na seção, como:

- $\psi_f = 0.95$  (fator de redução adicional em função do tipo de reforço, igual a 0,95 para elementos completamente encamisados);
- $\bullet$   $f'_{cc}$ , adotado aquele calculado para a seção de concreto confinado;
- $\bullet$   $E_2$  é o módulo de elasticidade do concreto confinado;
- $\bullet$   $\varepsilon_{ccu}$  é a deformação última do concreto confinado.

O ponto de partida para a construção da curva será para um número de camadas de reforço igual a 2. O número  $n = 1$  camada não foi escolhido pois este caso não atende a condição de confinamento mínimo definido pela ACI 440.2R (2017), com a relação  $f<sub>l</sub>$  $\frac{f_l}{f_c'} > 0.08$  $\frac{f_l}{f_c'} > 0.08$  $\frac{f_l}{f_c'} > 0.08$ , conforme indicado no fluxograma,

[Figura 8.](#page-50-0) Outras curvas para números de camadas até 6 são mostradas na [Tabela](#page-65-0)  [5.](#page-65-0)

As equações e as distribuições de deformação para cada ponto (A, B e C) são idênticas ao que já foi explanado anteriormente, com exceção das variáveis que sofreram mudanças da seção não confinada para a confinada.

Para  $n = 2$ , tem-se:

**PONTO A:**

 $D = \sqrt{200^2 + 200^2} = 282.84$  mm  $\varepsilon_{fe} = 0.55.0,01995 = 0,011$  mm/mm

Para pilares submetidos a solicitação combinada de carga axial e momento fletor,  $\varepsilon_{fe}$  deve obedecer a equação (2.19):

$$
\varepsilon_{fe} = \min(0,004; \ \kappa_e \ \varepsilon_{fu}) \tag{2.19}
$$

Logo,  $\varepsilon_{fe} = 0.004$ , e, reescrevendo a equação (2.4) em termos da manta, e considerando várias camadas, tem-se:

$$
f_l = \frac{2.E_f.n.t_f.\varepsilon_{fe}}{D} = \frac{2.230000.2.0,166.0,004}{282,84} = 2,052 MPa
$$

Utilizando as equações (2.7), (2.8) e (2.12),

$$
\kappa_a = 0.514. (1)^2
$$

$$
\frac{A_e}{A_c} = 0.515
$$

 $f'_{cc} = f'_{c} + \psi_{f}$ . 3,3 $\kappa_a$ .  $f_l = 25 + 0.95$ . 3,3.0,515.2,052 = 28,483 MPa

Pode-se determinar o ponto A pela equação (2.23):

$$
\varphi P_{n(A)} = 0.80.0.65[0.85.28.483(40000 - 314) + 500.314] = 581,28 kN
$$

## **PONTO B:**

 $\kappa_b = 0.515$ 

Aplicando as equações (2.9), (2.35) e (2.36), obtém-se distâncias  $c e y_t$ :

$$
\varepsilon_{ccu} = 0.002.\left[1,50 + 12.0,515.\frac{2,052}{0,025}.\left(\frac{0,004}{0,002}\right)^{0,45}\right] = 0.0044mm/mm
$$

$$
E_2 = \frac{28,484 - 25}{0,0037} = 794,582 MPa
$$

$$
\varepsilon'_{t} = \frac{2.0,025}{23,5 - 0,7946} = 0,0022 \text{ mm/mm}
$$

$$
c = d = 170 \text{ mm}
$$

$$
y_t = 170.\frac{0,0022}{0,0044} = 85,384 \text{ mm}
$$

O par de esforços P-M referente ao ponto B é calculado pelas equações (2.24) e (2.25), utilizando os coeficientes calculados por (2.26) a (2.34), conforme realizado para situação de  $n = 0$ .

$$
A = \frac{-200(23,5 - 0,7946)^2}{12.0,025} \left(\frac{0,0044}{170}\right)^2 = -0,000229 kN/mm^3
$$
  
\n
$$
B = \frac{200(23,5 - 0,7946)}{2} \left(\frac{0,0044}{170}\right) = 0,0586 kN/mm^2
$$
  
\n
$$
C = -200.0,025 = -5 kN/mm
$$
  
\n
$$
D = 200.170.0,025 + \frac{200.170.0,7946}{2}(0,0044) = 909,224 kN
$$
  
\n
$$
Ast1 = Ast2 = 157 mm^2
$$
  
\n
$$
\varepsilon_{s1} = 0,00361 \frac{mm}{mm}; \varepsilon_{s2} = 0
$$
  
\n
$$
fs1 = 500 MPa; fs2 = 0
$$
  
\n
$$
d1 = 140 mm; d2 = 0
$$
  
\n
$$
[\sum A_{si}. f_{si}] = 157 * 0,5 + 157 * 0 = 78,5 kN/mm^2
$$

Da equação (2.24) obtém-se o ponto  $\pmb{\phi} \pmb{P}_{\pmb{n}(\pmb{B})}$ , conforme:

$$
\phi P_{n(B)}=549,52~kN
$$

O cálculo do momento fletor referente ao ponto B, segue o cálculo dos coeficientes E, F, G, H e I, onde aplica-se as equações (2.30) a (2.34), modificando-se o c, que assume o valor  $c = 170$  mm

$$
E = \frac{-200(23,5-0,7946)^2}{16.0,025} \left(\frac{0,0044}{170}\right)^2 = -0,0001715 kN/mm^3
$$
  

$$
F = \left[200\left(170 - \frac{200}{2}\right) \frac{(23,5-0,7946)^2}{12.0,025} \left(\frac{0,0044}{170}\right)^2 + \frac{200(23,5-0,7946)}{3} \left(\frac{0,0044}{170}\right)\right] = 0,055 kN/mm^2
$$

$$
G = -\left(\frac{200}{2}.0,025 + 200\left(170 - \frac{200}{2}\right)\frac{(23,5 - 0,7946)}{2}\left(\frac{0,0044}{170}\right)\right)
$$
  
= -6,599 kN/mm  

$$
H = 200.0,025\left(170 - \frac{200}{2}\right) = 350 kN
$$

$$
I = \left[\frac{200.170^2}{2}.0,025 - 200.170.0,025\left(170 - \frac{200}{2}\right) + \frac{200.170^2.0,7946}{3}(0,0044)\right]
$$

$$
-\frac{200.170.0,7946}{2}\left(170 - \frac{200}{2}\right)(0,0044)\right] = 15316,396 kN/mm
$$

Da equação (2.25) obtém-se o ponto  $\boldsymbol{\phi M}_{n(B)}$ , conforme:

$$
\phi M_{n(B)}=18,03 \text{ kN}.\,m
$$

## **PONTO C:**

No ponto C, Aplicando-se as equações (2.35) e (2.36), obtém-se:

$$
c = 170. \frac{0,0044}{0,002 + 0,0044} = 116,745 \text{ cm}
$$
\n
$$
y_t = 116,745. \left(\frac{0,0022}{0,0044}\right) = 58,636 \text{ mm}
$$
\n
$$
\varepsilon'_t = 0,0022 \text{ mm/mm}
$$

Os coeficientes A, B, C e D, são novamente calculados a partir das equações (2.26) a (2.29) para a determinação do ponto C, para o caso da seção confinada, como:

$$
A = \frac{-200(23,5 - 0,7946)^2}{12.0,025} \left(\frac{0,0044}{116,745}\right)^2 = -0,000485kN/mm^3
$$
  
\n
$$
B = \frac{200(23,5 - 0,7946)}{2} \left(\frac{0,0044}{116,745}\right) = 0,0853 kN/mm^2
$$
  
\n
$$
C = -200.0,025 = -5 kN/mm
$$
  
\n
$$
D = 200.116,475.0,025 + \frac{200.116,745.0,7946}{2}(0,0044) = 624,4 kN
$$
  
\n
$$
d1 = c - (h - d) = 116,475 - (200 - 170) = 86,5 mm
$$
  
\n
$$
d2 = -(d - c) = -53,26 mm
$$

$$
Ast1 = Ast2 = 157 \, mm^2
$$
\n
$$
\varepsilon_{s1} = \frac{d_1 * \varepsilon_{ccu}}{c} = 0.00326 \frac{mm}{mm}; \ \varepsilon_{s2} = \frac{d_2 * \varepsilon_{ccu}}{c} - 0.002 \frac{mm}{mm}
$$
\n
$$
fs1 = 500 MPa; fs2 = -400 MPa
$$

Da equação (2.24) obtém-se o ponto  $\pmb{\phi} \pmb{P}_{\pmb{n}(\pmb{C})},$  conforme:

$$
\phi P_{n(C)}=352,54kN
$$

Por fim, a determinação do momento fletor para o ponto C, considerando o concreto confinado, por meio do cálculo dos coeficientes E, F, G, H e I, dados nas equações de (2.30) a (2.34).

$$
E = \frac{-200(23,5-0,7946)^2}{16.0,025} \left(\frac{0,0044}{116,475}\right)^2 = -0,000364kN/mm^3
$$
  
\n
$$
F = \left[200\left(116,475-\frac{200}{2}\right)\frac{(23,5-0,7946)^2}{12.0,025}\left(\frac{0,0044}{116,475}\right)^2 + \frac{200(23,5-0,7946)}{3}\left(\frac{0,0044}{116,475}\right)\right] = 0,065 kN/mm^2
$$
  
\n
$$
G = -\left(\frac{200}{2}.0,025+200\left(116,475-\frac{200}{2}\right)\frac{(23,5-0,7946)}{2}\left(\frac{0,0044}{116,475}\right)\right)
$$
  
\n
$$
= -3,928 kN/mm
$$
  
\n
$$
H = 200.0,25\left(116,475-\frac{200}{2}\right) = 83,728 kN
$$

$$
I = \left[ \frac{200.116,475^2}{2} \cdot 0,025 - 200.116,475.0,025 \left( 116,475 - \frac{200}{2} \right) \right.
$$
  
+ 
$$
\frac{200.116,475^2 \cdot 0,7946}{3} \left( 0,0044 \right)
$$
  
- 
$$
\frac{200.116,475.0,7946}{2} \left( 116,475 - \frac{200}{2} \right) \left( 0,0044 \right)
$$
  
= 
$$
26783,397 kN/mm
$$

 $d1 = 70$  mm

 $d2 = 0$  mm

Da equação (2.25) obtém-se o ponto  $\boldsymbol{\phi M}_{\boldsymbol{n}(\boldsymbol{\mathcal{C}})}$ , conforme:

$$
\phi M_{n(C)} = 23,97 \text{ kN}.\text{m}
$$

Os pontos são plotados e mostrados na [Figura 14.](#page-64-0)

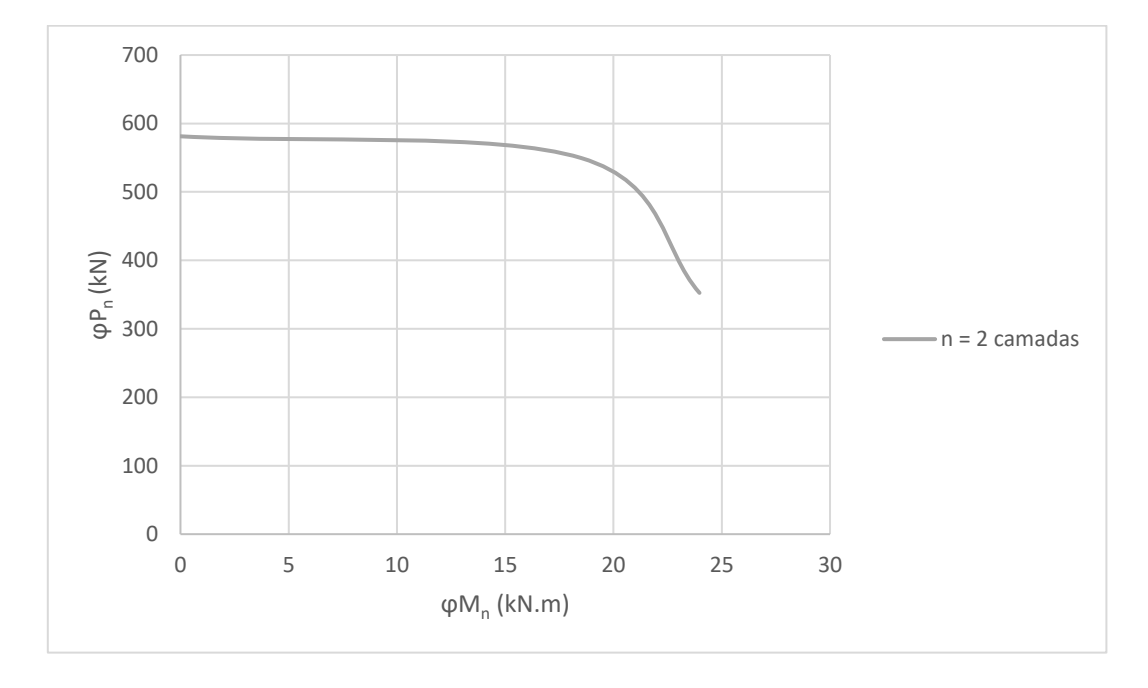

<span id="page-64-0"></span>Figura 14: Diagrama de interação P-M para o pilar confinado com duas camadas de reforço seguindo os critérios definidos pela ACI 440.2R (2017).

Os mesmos cálculos descritos anteriormente são realizados para números de camadas variando de 0 até 6. As formulações são válidas para o cálculo de qualquer pilar sujeito a flexo-compressão. O que diferencia um pilar comum de um pilar reforçado são os parâmetros  $\psi_f$ ,  $f'_{cc}$  ou  $f'_{c}$ ,  $E_2$  e  $\varepsilon_{ccu}$ . Todos os pontos (A, B e C) calculados são mostrados na [Tabela 5.](#page-65-0) Pode-se observar que as verificações impostas são atendidas quando os números estão em verde e não atendidas quando estão em vermelho. No caso do não atendimento dessas verificações, o modelo aplicado não pode ser utilizado, embora as equações resultem resultados. Embora mostrado para número de camada até 6, a norma não estabelece limites quanto a este valor, contanto que as verificações sejam atendidas. Além das verificações já discutidas, deve-se analisar até qual número de camadas o ganho de resistência à compressão será vantajoso em relação ao custo das fibras. A forte ligação entre todas as camadas do material de reforço e o substrato de

concreto também deve ser garantida. As curvas com a variação de camadas são plotadas e mostradas na [Figura 15.](#page-66-0)

| Verificações   |                                | Resultados                 |                                |                  |         |         |
|----------------|--------------------------------|----------------------------|--------------------------------|------------------|---------|---------|
| $\mathbf n$    | $\frac{f_l}{f_{c'}} \geq 0.08$ | $\varepsilon_{ccu}$ < 0,01 | Esforços<br><b>Resistentes</b> | Ponto A          | Ponto B | Ponto C |
| $\Omega$       | Não                            | 0,003                      | $\phi P_n$ (kN)                | 520,17           | 472,31  | 255,53  |
|                | confinado                      |                            | $\phi M_n$ (kN.m)              | $\boldsymbol{0}$ | 17,02   | 20,87   |
| 1<br>0,04      |                                | 0,004                      | $\phi P_n$ (kN)                | 550,73           | 514,47  | 310,82  |
|                |                                |                            | $\phi M_n$ (kN.m)              | $\mathbf{0}$     | 17,57   | 22,88   |
| $\overline{2}$ | 0,08                           | 0,004                      | $\phi P_n$ (kN)                | 581,28           | 549,52  | 352,54  |
|                |                                |                            | $\phi M_n$ (kN.m)              | $\boldsymbol{0}$ | 18,02   | 23,97   |
| 3              | 0,12                           | 0,005                      | $\phi P_n$ (kN)                | 611,83           | 580,55  | 390,07  |
|                |                                |                            | $\phi M_n$ (kN.m)              | $\boldsymbol{0}$ | 18,51   | 24,85   |
| 0,16<br>4      | 0,006                          | $\phi P_n$ (kN)            | 642,39                         | 608,91           | 424,47  |         |
|                |                                |                            | $\phi M_n$ (kN.m)              | $\mathbf{0}$     | 19,02   | 25,61   |
| 5              | 0,21                           | 0,006                      | $\phi P_n$ (kN)                | 672,94           | 635,43  | 456,47  |
|                |                                |                            | $\phi M_n$ (kN.m)              | $\mathbf{0}$     | 19,57   | 26,31   |
| 6              | 0,25                           | 0,007                      | $\phi P_n$ (kN)                | 703,5            | 660,6   | 486,59  |
|                |                                |                            | $\phi M_n$ (kN.m)              | $\boldsymbol{0}$ | 20,16   | 26,97   |

<span id="page-65-0"></span>Tabela 5: Resultados carga normal ( $\phi P_n$ ) e momento fletor ( $\phi M_n$ ) para um número de camadas de 0 a 6.

Observa-se um aumento de carga axial e momento fletor em todos os pontos para o caso confinado, embora esse não seja o principal indicador de que o confinamento foi suficiente para promover o reforço pretendido. Segundo a ACI 440.2R (2017), o aumento de capacidade resistente promovido pelo reforço só pode ser considerado efetivo quando os pontos  $P_u$  e  $M_u$  caem, respectivamente, acima da linha que conecta a origem e o ponto de C para a curva do elemento não confinado, conforme apresentado na [Figura 4.](#page-43-0) Isso é justificado pelo fato de que o aumento de resistência só ser válido para elementos cuja ruptura seja governada por compressão.

A [Figura 15](#page-66-0) mostra o diagrama de interação P-M para casos onde o número de camadas varia entre 0 e 6 camadas.

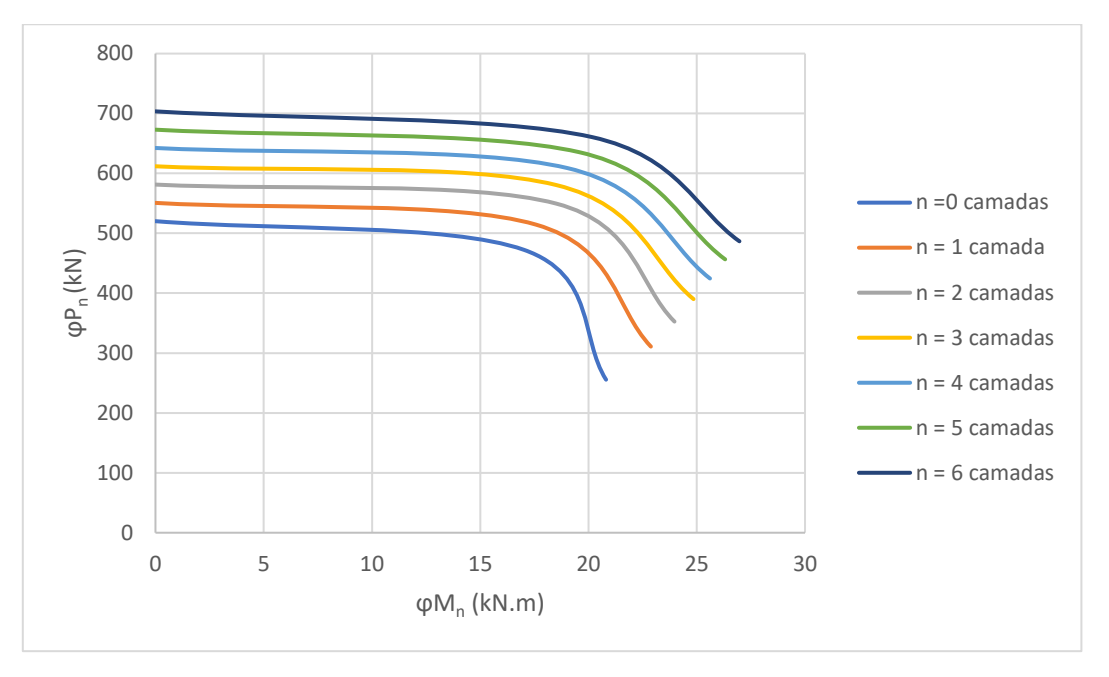

<span id="page-66-0"></span>Figura 15: Diagramas de interação P-M simplificado para número de camadas de 0 até 6.

# 3.7 DESENVOLVIMENTO DO PROGRAMA PARA CÁLCULO DO DIAGRAMA DE INTERAÇÃO P-M PARA PILARES REFORÇADOS POR CONFINAMENTO DE SEÇÃO TRANSVERSAL DE ACORDO COM A ACI 440.2R (2017)

Como a determinação das curvas P-M de pilares reforçados por confinamento demandam algumas equações com muitos coeficientes e seu cálculo manual pode ser além de muito trabalhoso, muito suscetível a erros, um algoritmo foi desenvolvido no *software* MATLAB para facilitar este processo. Este algoritmo está integralmente apresentado no Anexo A.

No entanto, para diversificar o uso deste algoritmo, um programa desenvolvido com auxílio da ferramenta *App Designer* do MATLAB foi elaborado, de modo a permitir que qualquer pessoa consiga executar, mesmo que não possua o *software.* O programa foi intitulado de DIP-RC, que é a abreviação de Diagramas de Interação para Pilares Reforçados por Confinamento.

Com base no algoritmo desenvolvido, utilizou-se as ferramentas disponíveis do App Designer para tornar mais amigável a interface entre o usuário e algoritmo, facilitando a entrada de variáveis pelo usuário.

O layout do aplicativo foi definido e o algoritmo base foi organizado e formatado para realizar a conexão com os objetos da interface (botões, caixas de texto, gráficos e

tabelas). Nesta etapa foi utilizado um conjunto de bibliotecas chamado *MATLAB runtime*, que permite a execução de componentes compilados do MATLAB sem a necessidade de ter o software instalado, permitindo um compartilhamento rápido e seguro do aplicativo.

De posse do programa, a interface criada é como mostrada na [Figura 16.](#page-67-0) A parte superior mostra os dados de entrada que precisam ser inseridos e a parte inferior os resultados em forma de tabela e o diagrama de interação P-M. Nas etapas críticas de verificação das variáveis foram inseridos marcadores visuais que indicam a necessidade ou não de correção (vermelho e verde).

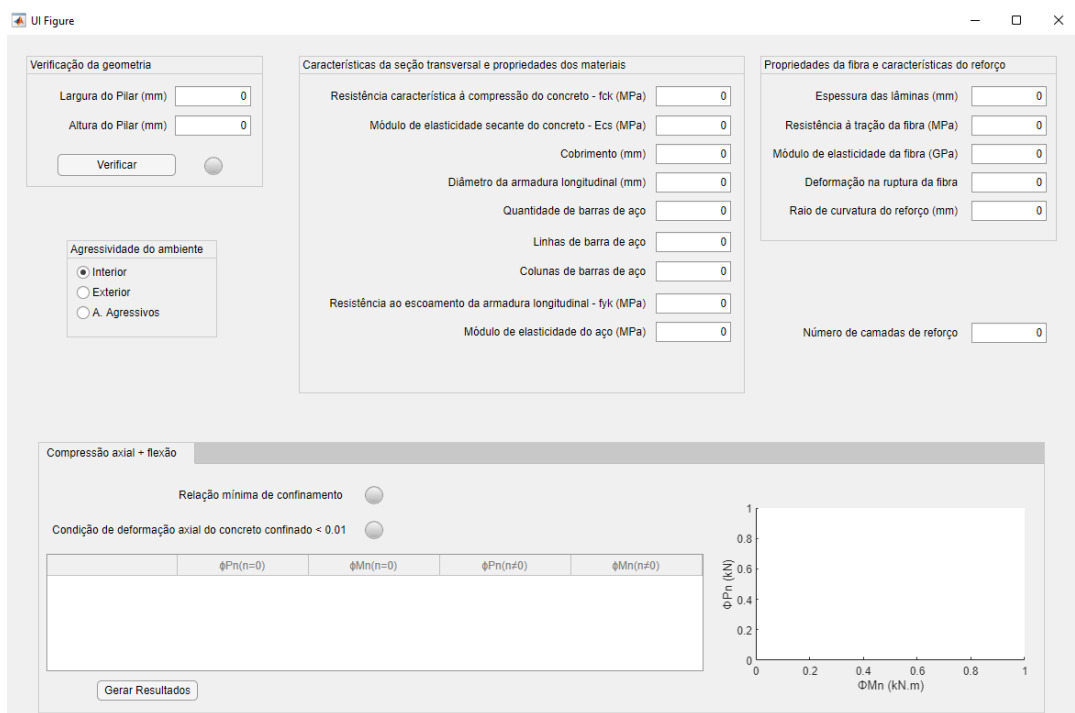

Figura 16: Tela inicial do programa DIP-RC.

<span id="page-67-0"></span>A primeira caixa na parte de dados de entrada refere-se as dimensões da seção transversal do pilar, como mostrado na [Figura 17.](#page-68-0) Como já explanado, existe a limitação de uso do reforço por confinamento no que diz respeito às dimensões da seção. Essa limitação requer que a razão  $h/b$  seja inferior a 2,0 e as dimensões de face  $b$  ou  $h$  sejam inferiores a 900 mm. Para os casos que não atendem essas premissas o confinamento não é eficiente.

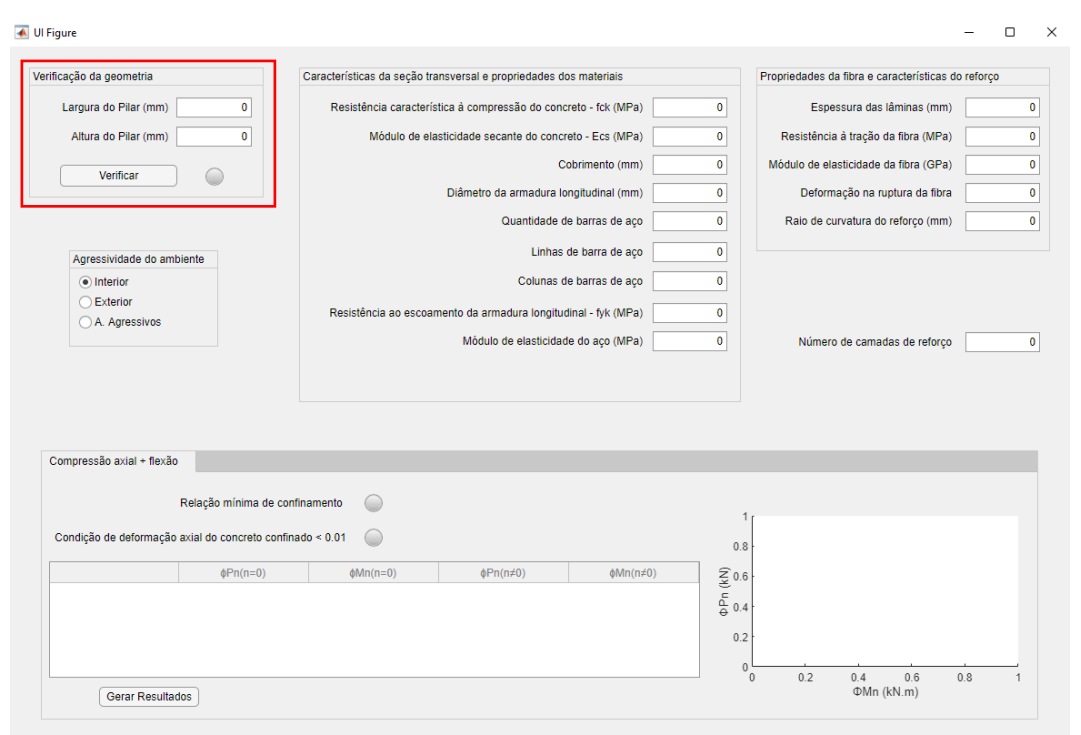

<span id="page-68-0"></span>Figura 17 – Verificação inicial da condição do efeito do confinamento para seções retangulares.

Na sequência, a classe de agressividade ambiental e os demais dados devem ser preenchidos nas caixas disponíveis usando as unidades recomendadas, conforme mostrado na [Figura 19.](#page-69-0) Na parte referente as barras de armadura longitudinal existem duas entradas chamadas de "linhas de barras de aço" e "coluna de barra de aço". Essas entradas referem-se as camadas de armadura distribuídas na seção transversal. A [Figura](#page-68-1)  [18](#page-68-1) mostra um exemplo de como essas caixas devem ser preenchidas, onde as linhas de armadura horizontais referem-se as "linhas de barras de aço" (a) e as linhas de armaduras verticais referem-se as "colunas de barra de aço". A última entrada, fora das caixas, refere-se ao número de camadas para qual o diagrama de interação deve ser calculado.

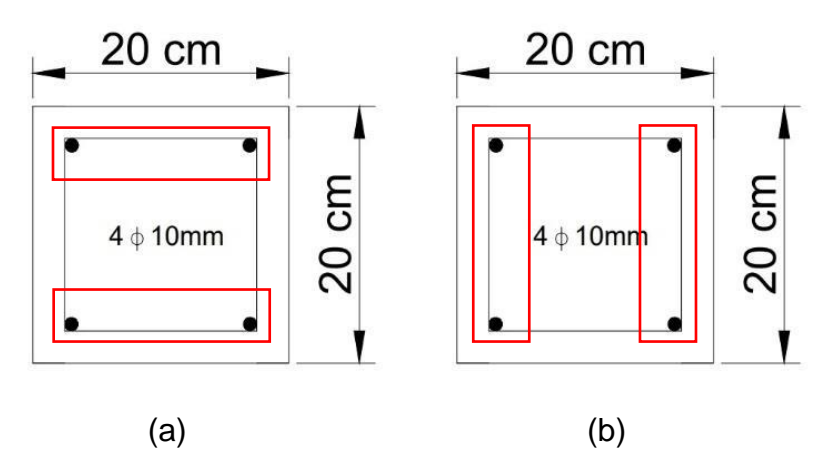

<span id="page-68-1"></span>Figura 18: (a) Linhas de barras de amadura longitudinal; (b) Camadas de barras de armadura longitudinal.

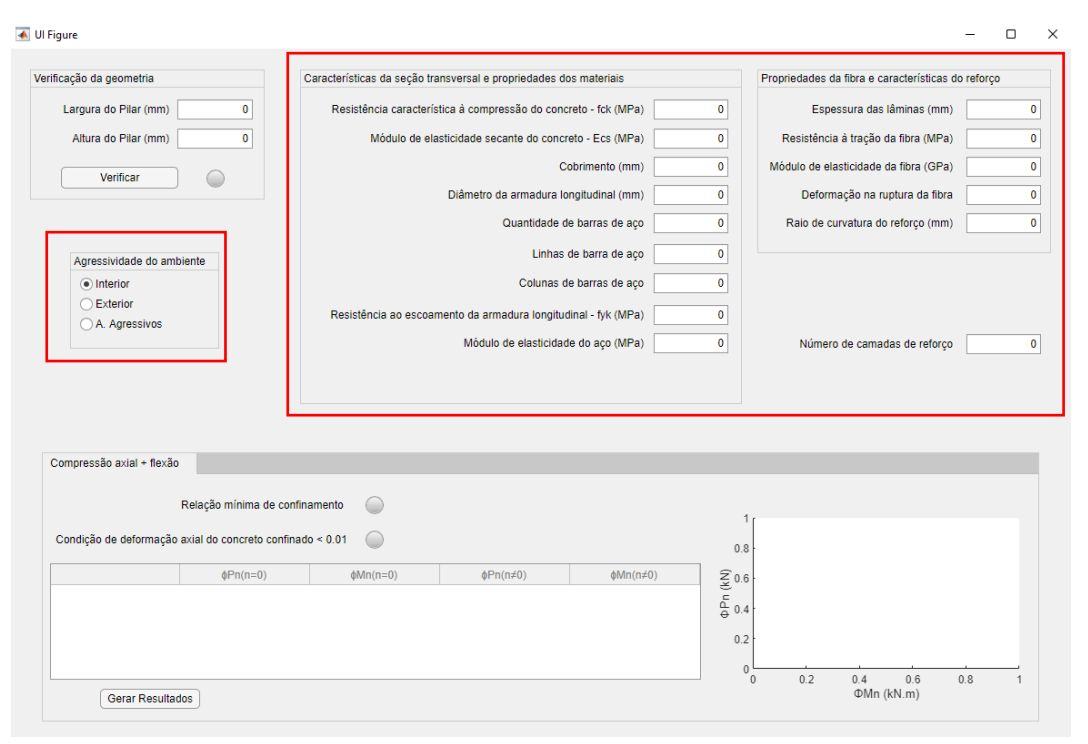

Figura 19: Preenchimento da agressividade ambiental e dos demais dados de entrada.

<span id="page-69-0"></span>Abaixo das primeiras partes onde estão as caixas de dados de entrada, tem-se o botão Gerar Resultados. Os resultados são apresentados em forma de planilha na tela do programa e na forma de gráfico, conforme mostrado na [Figura 20.](#page-69-1)

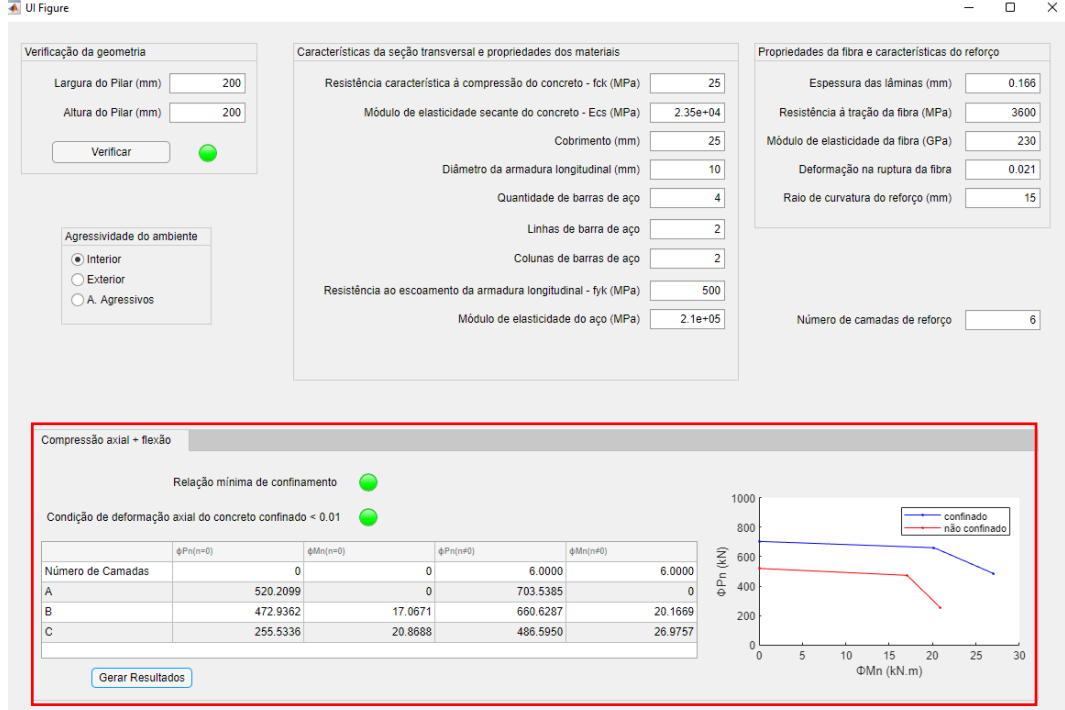

<span id="page-69-1"></span>Figura 20: Resultados apresentados na forma de planilha e de gráfico.

69

Os resultados ainda são exportados automaticamente em formato xlsx. para a pasta onde o programa está salvo. A [Figura 21](#page-70-0) mostra como os resultados são apresentados são exportados.

|                                          | ◢ |                   |             |           |               |                                                 |
|------------------------------------------|---|-------------------|-------------|-----------|---------------|-------------------------------------------------|
| Æ<br>Resultados Com<br>pressaoFlexao.xls |   | Var T2            | Phi Pn SR   | Phi Mn SR | Phi Pn        | Phi Mn                                          |
|                                          |   | Número de Camadas |             |           |               |                                                 |
|                                          |   | ۱A                | 520,2099491 |           | 0 703,5385204 |                                                 |
|                                          | Δ | в                 |             |           |               | 472,9362234 17,06712103 660,6287214 20,16687419 |
|                                          |   |                   |             |           |               | 255,5336001 20,86879584 486,5949662 26,97566607 |

Figura 21: Resultados exportados em arquivo xlsx.

<span id="page-70-0"></span>Um dos resultados apresentados é um gráfico do tipo P-M. Esse gráfico pode ser exportado somente clicando no botão exportar no canto superior direito, conforme mostrado na [Figura 22.](#page-70-1) O gráfico, após exportado, está em formato png. e se apresenta como mostrado na [Figura 23.](#page-71-0)

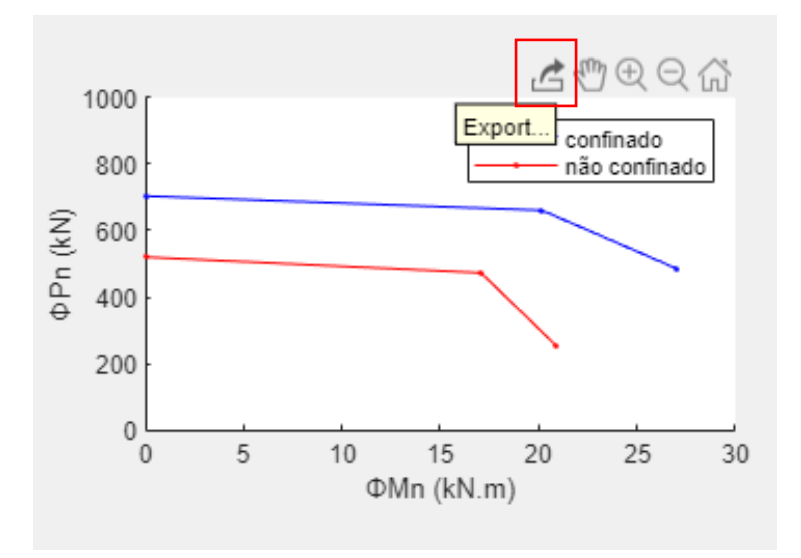

<span id="page-70-1"></span>Figura 22: Forma de exportar o gráfico gerado pelo DIP-RC.

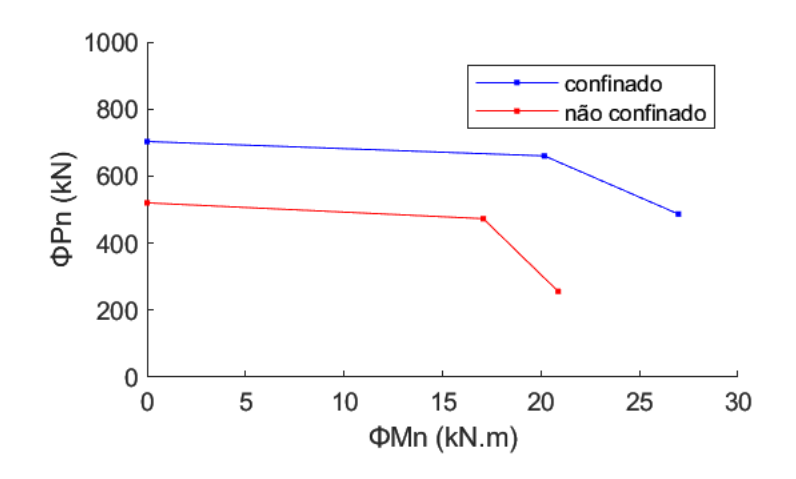

Figura 23: Gráfico exportado gerado pelo DIP-RC.

## <span id="page-71-0"></span>**4 CONCLUSÕES**

Um estudo sobre as recomendações da ACI 440.2R-17 (2017) acerca dos cuidados e processo de dimensionamento de reforço para pilares utilizando polímeros reforçados com fibra de carbono foi desenvolvido neste trabalho. O método de reforço estudado pode ser adotado como uma alternativa para recuperar ou aumentar a capacidade resistente de pilares.

Para aplicar o método para pilares submetidos a flexo-compressão proposto pela ACI 440.2R-17 (2017), diagramas de interação P-M para diversos números de camadas foram desenvolvidos para o caso de um pilar com armadura mínima. Os diagramas de interação podem ser usados para avaliar a segurança dos pilares a depender dos pares de solicitação (N, M).

Um código e um programa executável foram desenvolvidos utilizando o software MATLAB. Ambos se mostraram muito eficientes e viabilizam a determinação dos diagramas de interação P-M para análise de pilares não confinados e confinados, a depender do número de camadas de reforço escolhida, conforme as diretrizes da ACI 440.2R-17 (2017).

Além do exemplo realizado e do programa desenvolvido, pode-se ressaltar a importância do conhecimento referente a recuperação de elementos estruturais, visto que é de suma importância para a formação de novos engenheiros conscientes e determinados na garantia da vida útil das estruturas.

Sugere-se para trabalhos futuros os seguintes tópicos:
- Estudo do reforço por confinamento em vigas e lajes;
- Aplicação do reforço para outros tipos de solicitação em pilares;
- Aprimoramento do código, inserindo a possibilidade de criar vários diagramas de interação P-M simultaneamente em função de números de camadas escolhidas;
- Usar a ferramenta App design do software MATLAB para desenvolver outros programas que auxiliem em cálculos e dimensionamentos da engenharia.

### **REFERÊNCIAS BIBLIOGRÁFICAS**

AMERICAN CONCRETE INSTITUTE. Building code requirements for structural concrete (ACI 318-19). ACI committee 318, 2019.

AMERICAN CONCRETE INSTITUTE. Guide for the desing and construction of externally bonded FRP systems for strengthening concrete structures (ACI 440.2R-17). ACI committee 440, 2017.

AMRAN, Y.H. M., ALYOUSEF, R., RASHID, R.S.M., ALABDUJABBAR, H, HUNG, C.C. Properties and applications of PRF in strengthening RC structures: a review. Structures, n.16, p. 208-238, 2018.

ASSOCIAÇÃO BRASILEIRA DE NORMAS TÉCNICAS. ABNT NBR 6118 - Projeto de estruturas de concreto. Rio de Janeiro, 2014.

ARAÚJO, J. M. de. Projeto Estrutural de Edifícios de Concreto Armado. 3.ed. Rio Grande: Dunas, 2014.

BADIMUENA, B. L. Avaliação da Confiabilidade de Estruturas Existentes: Influência da Resistência à Compressão do Concreto. Minas Gerais, 2017. 249 f. Dissertação (Mestrado em Engenharia de Estruturas) – Escola de Engenharia, Universidade Federal de Minas Gerais, 2017.

BANK, L. C. Composites for Construction: Structural Design with FRP Materials. John Wiley & Sons: Hoboken, NJ, 2006.

BRONZE, R. A. Estudo comparativo: uso do sistema de fibras de carbono e sistema convencional para reforço de estruturas de concreto. Rio de Janeiro: Universidade Federal do Rio de Janeiro, 2016.

CARRAZEDO, R. Mecanismos de Confinamento e suas Implicações no Reforço de Pilares de Concreto por Encamisamento com Compósito de Fibras de Carbono. São Carlos, 2002. 208 f. Dissertação (Mestrado em Engenharia de Estruturas) - Escola de Engenharia de São Carlos, Universidade de São Paulo, 2002.

CECS-146 Technical Specification for Strengthening Concrete Structures with Carbon Fiber Reinforced Polymer Laminates, 2003.

COURI, G. A., FEIGELSON, S. Patologias de Estruturas e Edificações. Notas de aula do Curso de Extensão em Patologias da Estruturas - PUC-Rio, 2017.

DALFRÉ, G. M. Polímeros Reforçados com Fibras na Construção Civil: Dimensionamento de Sistemas de Reforço e Armaduras Não Metálicas à Flexão e ao Cisalhamento Segundo Normas ACI. 1ª ed. São Carlos: EdUFSCar, 2022.

FÉDÉRATION INTERNATIONALE DU BÉTON, External Bonded FRP Reinforcement for RC Structures. *fib* Bulletin No. 14, 2001.

FIGUEIRA S.P.S. Reforço de Pilares por Confinamento com Mantas de Fibras de Carbono: Avaliação de modelos de comportamento. Ilha da Madeira, 2016. Dissertação (Mestrado em Engenharia Civil) - Curso de Engenharia Civil, Universidade da Madeira, 2016.

HENRIQUES, S. C. Reforço de Pilares de Betão por Encamisamento Híbrido com Mantas de FRP. Lisboa, 2015. 244 f. Dissertação (Mestrado em Engenharia Civil) – Curso de Engenharia Civil – IFT-Técnico Lisboa, 2015.

INSTITUTO BRASILEIRO DE AVALIAÇÕES E PERÍCIAS DE ENGENHARIA. Inspeção Predial "a Saúde dos Edifícios". 2.ed. São Paulo, 2014.

MACHADO, A. P. Manual de Reforço das Estruturas de Concreto Armado com Fibras de Carbono. São Paulo, 2009.

MANDER, J. B., M. J. N. PRIESTLEY AND R. PARK. Theoretical stress-strain model for confined concrete. Journal of Structural Engineering, n.114, v.8, p. 1804-1826, 1988.

MARQUES, J. Perícias em Edificações. 1. ed. São Paulo: Leud, 2015.

MENDES, A. P., CLIVATTI, N., ARAUJO, S. K. Análise da Eficiência de Compósitos de Fibra de Carbono Utilizados como Reforço Estrutural em Pilares Esbeltos de Concreto Armado. Curitiba, 2016. 61 f. Trabalho de conclusão de curso apresentado como requisite parcial para obtenção de Bacharel em Engenharia Civil. Curso de Engenharia Civil, Universidade Tecnológica Federal Do Paraná, 2016.

OLIVEIRA, A. H. C. R. de. Estudo Comparativo da Confiabilidade de Pilares de Concreto Armado Dimensionados de Acordo com a Norma Brasileira NBR 6118:2014 e com o Código Americano ACI 318:2014. Porto Alegre, 2018. 158 f. Dissertação (Programa de Pós-Graduação em Engenharia Civil – PPGEC) - Universidade Federal do Rio Grande do Sul, 2018.

PEREIRA, B. M. G. Modelos Analíticos para a Previsão do Desempenho de Pilares Confinados com Fibras de Carbono. Bragança, 2012. 103 f. Dissertação (Mestrado em Engenharia Civil) - Escola Superior de Tecnologia e Gestão Instituto Politécnico de Bragança, 2012.

RODRIGUES, P. C., ARAÚJO, D. L. Análise da Eficiência de Modelos para Dimensionamento do Reforço em Pilares de Concreto Armado. Revista Brasileira de Estruturas de Concreto (IBRACON). Goiânia, v.11, n. 6, p. 1418-1452, nov., 2018.

SILVA, A. S. Comportamento de pilares curtos confinados por compósitos de fibras de vidro e carbono. São Paulo, 2002. 167 f. Dissertação (Mestrado em Engenharia Civil) - Escola Politécnica da Universidade de São Paulo, 2002.

SILVA, A. S. & DELLA BELLA, J. C. Comportamento e critérios de dimensionamento de pilares curtos confinados por compósitos flexíveis de fibras de carbono. *In*: [SIMPÓSIO EPUSP SOBRE ESTRUTURAS DE CONCRETO.](https://repositorio.usp.br/item/result.php?filter%5b%5d=releasedEvent:%22Simp%C3%B3sio%20EPUSP%20sobre%20Estruturas%20de%20Concreto%22) Anais. São Paulo: Escola Politécnica, Universidade de São Paulo, 2003.

SILVA, A. D. L. Reforço de Estruturas de Betão Armado com CPRF. Dissertação de Mestrado, Instituto Superior de Engenharia do Porto, Porto, Portugal), 2013.

SOUZA, V. C. M.; RIPPER, T. Patologias, recuperação e reforço de estruturas de concreto. 1.ed. São Paulo: PINI, 1998.

TAPAJÓS, L.S.; FERREIRA, J. A. T.; NETO, A. F. L.; TEIXEIRA, M. R.; FERREIRA, M. P. Efeito do vento no dimensionamento de edifícios de concreto armado. Revista Ibracon de Estruturas e Materiais, Volume 9, Nº 6, p. 883-910 (2016). Disponível em [https://old.scielo.br/pdf/riem/v9n6/pt\\_1983-4195-riem-9-06-00883.pdf](https://old.scielo.br/pdf/riem/v9n6/pt_1983-4195-riem-9-06-00883.pdf)

TAKEUTI, A. R. Reforço de Pilares de Concreto Armado por Meio de Encamisamento com Concreto de Alto Desempenho. São Carlos, 1999. 205 f. Dissertação (Mestrado em Engenharia de Estruturas) - Escola de Engenharia de São Carlos, Universidade de São Paulo, 1999.

VIEIRA, R. N. C. Confiabilidade de pilares curtos em concreto de alta resistência dimensionados segundo a ABNT NBR 6118:2014. Minas Gerais, 2017. 263 f.

Dissertação (Mestrado em Engenharia de Estruturas) - Escola de Engenharia da Universidade Federal de Minas Gerais, 2017.

WIGHT, J.K., MACGREGOR, J.G. Reinforced Concrete - Mechanics and Design. 6<sup>th</sup> ed. Pearson, 2012.

### **ANEXO A**

```
%Diagramas de interação para pilares reforçados com fibras de carbono
%(DIP-RC)
%Classe de agressividade 
answer2= input('Qual é o nível de exposição do elemento a ser 
reforçado?\n Digite 0 para exposição interior;\n Digite 1 para 
exterior (pontes, cais e parques de estacionamento descobertos; \n
Digite 2 para ambientes agressivos como instalações químicas e 
estações de tratamento de águas residuais: ');
if answer2==0
     ce=0.95;
elseif answer2==1 || answer2==2
     ce=0.85;
else
     input('valor digitado está incorreto');
end
%Verificação da geometria
h = input('Digite a altura do pilar em mm: ');
b = input('Digite a largura do pilar em mm: ');while h/b > 2 || b>900 || h>900
     disp('O reforço não pode ser executado (h/b >2)!')
    h = input ('Digite a altura do pilar em mm: ');
    b = input('Digite a largura do pilar em mm: ');end
     %Característica da seção transversal e propriedades dos materiais
     fc_linha=input('Digite a resistência caracteristica do concreto em 
MPa: \overline{)};
     Ec=input('Digite o módulo de elasticidade secante do concreto em 
MPa: ');
     cob = input('Digite o cobrimento do concreto em mm: ');
    diametro barras=input ('Digite o diâmetro das barras da armadura
longitudinal em mm: ');
```
 nbarras=input('Digite o número de barras da armadura longitudinal: '); n\_cam = input('Digite o número de linhas de armadura longitudinal: '); n\_col = input('Digite o número de colunas de armadura longitudinal: '); fyk = input('Digite a resistência ao escoamento da armadura longitudinal em MPa: '); Es = input('Digite o módulo de elasticidade da barra de aço: '); %Propriedades da fibra e características do reforço tf= input('Digite a espessura das lâminas de fibra de carbono em mm: '); ffu\_asterisco=input('Digite a resistência à tração final da fibra conforme fabricante, em MPa: '); Ef=input('Digite o módulo de elasticidade conforme informações do fabricante, em GPa: '); efu\_asterisco=input('Digite a deformação na ruptura conforme fabricante: '); rc=input('Digite um valor para o raio de curvatura entre 15 e 25 mm: '); n\_camadas=input('Digite o número de camadas para o cálculo do reforço: '); %Cálculos das propriedades usadas nas formulações area barra = (pi\*diametro barras^2)/4;  $d = h - (cob + diametro barras/2);$  Ag=b\*h; Ast=nbarras\*pi\*diametro\_barras^2/4; pog=Ast/Ag;  $fi=0.65;$  $Ae=1-((b/h)*(h-2*rc)^{2+(h/b)*(b-2*rc)^{2})/(3*Aq)-poq;$  Ac=1-pog;  $ka = (Ae/Ac) * (b/h)^2;$  $ke=0.55;$ D=sqrt $(b^2+h^2)$ ; efe=ke\*efu;

 %passo 1: propriedades do FRP corrigidas pelo fator de redução ambiental Ce

> ffu=ce\*ffu\_asterisco; efu=ce\*efu\_asterisco;

```
%%%%%%%% COM REFORÇO %%%%%%%%%%
         efe_temp=ke*efu;
        if efe temp > 0.004efe = 0.004; else
             efe = efe_temp;
         end
         %fl e fcc_linha calculado e corrigido para o número de camadas
         fl_corrigido = 
(0.95*2*Ef*1000*n camadas*efe*tf)/(((b)^2+(h)^2)^(1/2));
        fcc linha corrigido = fc linha + 3.3*ka*fl corrigido;
         %verificar a relação mínima de confinamento: 
         razao=fl_corrigido/fc_linha;
         if razao>=0.08
             input('OK');
         else
             input ('relação mínima de confinamento não respeitada');
         end
         ec_linha=0.002;
        kb=Ae/Ac*(h/b)^0.5;eccu=ec_linha*(1.5+12*kb*(fl_corrigido/fc_linha)*((efe/ec_linha)^0.45)
);
        if eccu \ge 0.01 disp("fcc' deve ser recalculado para outro modelo de 
tensão-deformação.");
         end
        %passo 2: Ponto A
       phiPn A = (0.8*fi*(0.85*fcc linha corrigido*(Ag-
Ast + (fyk*Ast)))/1000;
       phiMn A = 0;
        %passo 3: Cálculo da entrada dos coeficientes para B e C
```

```
CB = d;
       cC = d * (eccu / (0.002 + eccu));
       E2 = (fcc linha corrigido-fc linha)/eccu;
       et linha = (2*fc linha) / (Ec-E2);
        ytB=cB*(et_linha/eccu);
        ytC=cC*(et_linha/eccu);
        %Áreas (Asn)
        for k=1:n_cam
           if k == 1 || k == n cam
                As(k) = area barra*n col;
            else
               As(k) = area barra*2;
            end
        end
        %Passo 4: Ponto B
       AB = ((-b*((Ec-E2)^2))/(12*fc\;linha))*((eccu/cB)^2)/1000;BB = ((b*(Ec-E2))/2)*(eccu/cB)/1000;CB = (-b * fc linha)/1000;DB = (b * cB * fc linha + ((b * cB * E2)/2) * eccu)/1000;EB = (((-b * ((Ec-E2)^2)) / (16*fc\_linka))*((eccu/cB)^2)) / 1000;FB = (b*(cB-h/2)*(fEc-E2)^2)/(12*fc linha))*((eccu/cB)^2)+((b*(Ec-E2))/3)*(eccu/cB))/1000;
       GB = -(b/2)*fc linha+b*(cB-h/2)*((Ec-E2)/2)*(eccu/cB))/1000;
       HB = (b*fc \; linha * (cB-h/2)) / 1000;IB = (((b*(cB^2))/2)*fc linha-b*cB*fc linha*(cB-
h/2 + (b* (cB^2) *E2*eccu) /3-((b*cB*E2)/2) * (cB-\overline{h/2}) *eccu))/1000;
        %Epsilon caso Ponto B
       y cam B = (h - 2*cob - diametro barras)/(n cam-1);
       c B = d;
        for k=1:n_cam
           epsilon_B(k) = ((y\_cam_B*(k-1))*eccu)/d;
```

```
if (epsilon B(k)*2*10^5) <= fyk
                   fs_B(k) = epsilon_B(k) *2*10^5;
             else
                  fs B(k) = fyk; end
         end
         for k=1:n_cam
            d cam(k) = (y cam B^*(k-1)) - (d-h/2);
         end
        soma As fs d B = sum(As.*fs B.*d cam)/1000;
        soma As fs B = sum(As.*fs B);
        phi PhiPn B =
fi^*((AB*(ytB)^3)+BB*(ytB)^2)+CB*(ytB)+DB)+(soma AsfsB)/1000);phi m B =
(f\texttt{i}*(E\texttt{B}*(y\texttt{tB})^4)+F\texttt{B}*(y\texttt{tB})^3)+G\texttt{B}*(y\texttt{tB})^2)+H\texttt{B}*(y\texttt{tB})+I\texttt{B})+(s)oma As fs
d_B))/1000);
         %Passo 5: Ponto C
        AC = ((-b*(Ec-E2)^2)(12*fc\;linha))*((eccu/cC)^2)/1000;BC = ((b * (Ec - E2)) / 2) * (eccu / cC) ) / 1000;CC = (-b*fc linha)/1000;
        DC = (b * cC * fc linha + ((b * cC * E2) / 2) * eccu) / 1000;EC = (((-b*(Ec-E2)^2))/(16*fc\;linha))*((eccu/cc)^2))/1000;FC = ((b * (cC-h/2) * ((Ec-E2)^2)/(12*fc linha))*((eccu/cC)^2)+((b*(Ec-E2))/3)*(eccu/cC)))/1000;
        GC = -((b/2)*fc linha) + (b*(cC-h/2) * ((Ec-
E2)/2) * (eccu/cC)))/1000;
        HC = b*fc linha*(cC-h/2)/1000;
        IC = (((b*(cC^2))/2)*fc linha-b*cC*fc linha*(cC-
h/2 + (b* (cC^2) *E2*eccu) /3- ((b*cC*E2) /2) * (cC-h\frac{1}{2}) *eccu)) /1000;
         %Epsilon caso Ponto C
        y_{cam_C} = (h - 2 \times cob - diametro_barras) / (n_{cam-1});c C = d * (eccu / (0.002+eccu));
```

```
dim = cob + diametro barras/2; for k=1:n_cam
            if k==n_cam
               epsilon C(k) = -0.002;
            else
               if c C \geq dimepsilon_C(k) = ((c_C-dim)*eccu)/c_C;dim = dim + y can C; else
                   epsilon C(k) = ((d-c C)-(y cam C*(n cam-k)))*(-0.002)) / (d-c C);
                end
            end 
           if (epsilon C(k)*2*10^5) <= fyk
                fs C(k) = epsilon C(k)*2*10^5; else
                fs C(k) = fyk; end
        end 
        for k=1:n_cam
           d_cam(k) = (y_{cam_C*}(k-1)) - (d-h/2);
        end
        %invertendo a ordem da matriz d_cam
       d cam = flip( d cam , 2 );
       soma As fs d C = sum(As.*fs C.*d cam)/1000;
       soma_As_fs_C = sum(As.*fs_C);phiPn C =fi^* ((AC*(ytC)^3+BC*(ytC)^2+CC*(ytC)+DC)+soma As fs C/1000);
```

```
phiMn C =fi*((EC*((ytC)^4)+FC*((ytC)^3)+GC*((ytC)^2)+HC*(ytC)+IC)+(soma As fs d
_C))/1000;
```

```
%%%%%%%% SEM REFORÇO %%%%%%%%%%
         %passo 6: Ponto A (sem reforço)
        phiPn A SR = (0.8*fi*(0.85*fc\ linha*(Ag-Ast)+(fyk*Ast)))/1000; phiMn_A_SR = 0; 
        efe temp SR=ke*efu;
         if efe_temp_SR > 0.004
            efe SR = 0.004; else
            efe SR = efe temp SR;
         end
         ec_linha=0.002;
         eccu_SR = 0.003; %SR=Sem Reforço
        %passo 7: Cálculo da entrada dos coeficientes para B e C (sem 
reforço)
        cB_SR= d;
       cC SR= d*(|eccu SR)/(0.002+eccu SR));E2 SR = 0;et linha SR = (2*fc linha)/(Ec-E2 SR);
       ytB_SR=cB_SR*(et_linha_SR/eccu_SR);
       ytC SR=cC SR*(et linha SR/eccu SR);
        %Passo 8: Ponto B (sem reforço)
       AB SR = (((-b * (EC -E2 SR)^2)\frac{7}{12*fc linha))*(((eccu SR/cB SR)^2)))/1000;
       BB SR = ((b*(EC-E2 SR))/2)*(eccu SR/CB SR))/1000;CB SR = (-b*fc linha)/1000;
       DB SR = (b*cB S R * fc linha+((b*cB S R * E2 S R)/2)*eccu SR)/1000;
```
EB SR =  $(((-b)*(EC-$ E2 SR)^2) $\frac{7}{16*fc$  linha))\*(((eccu SR/cB SR)^2)))/1000; FB SR =  $((b*(cB$  SR-h/2)\*(((Ec-E2 SR)^2) $\overline{7}$ (12\*fc linha))\*((eccu SR/cB SR)^2)+((b\*(Ec- $E2$  SR))/3)\*(eccu SR/cB SR)))/1000;  $GB\_SR = -((b/2)*fc\_linha+b*(cB_SR-h/2)*(EC-$ E2 SR)/2) $\overline{\star}$  (eccu SR/cB SR))/1000; HB SR =  $(b*fc$  linha\*(cB SR-h/2))/1000; IB SR =  $((b*(cB SR^2))/2)*fc$  linha-b\*cB SR\*fc linha\*(cB SR $h/2$ ) + (b\* (cB\_SR^2)\*E2\_SR\*eccu\_SR)/3-((b\*cB\_SR\*E2\_SR)/2)\*(cB\_SRh/2) \* eccu SR)  $/1000$ ; %Epsilon caso Ponto B (sem reforço) y cam B SR = (h - 2\*cob - diametro barras)/(n cam-1); c B  $SR = d;$  for k=1:n\_cam epsilon B SR(k) = ((y cam B SR\*(k-1))\*eccu)/d; if (epsilon B  $SR(k)*2*10^5$ ) <= fyk  $fs_B_S(R(k) = epsilon_B_SR(k)*2*10*5;$  else fs B  $SR(k) = fyk;$  end end for k=1:n\_cam d cam  $SR(k) = (y \text{ cam } B \text{ SR*}(k-1)) - (d-h/2);$  end soma As fs d B SR = sum(As.\*fs B SR.\*d cam SR)/1000; soma As fs B SR = sum(As.\*fs B SR); phiPn B  $SR =$  $fi^*(ABSR*(ytBSR)$ <sup>3+BB</sup>SR\*(ytBSR)<sup>^2+CB</sup>SR\*(ytBSR)+DBSR)+(soma As fs B  $SR/1000$ )); phiMn  $B$  SR = (fi\*(EB\_SR\*( $yt\overline{B}$ \_SR)^4+FB\_SR\*(ytB\_SR)^3+GB\_SR\*(ytB\_SR)^2+HB\_SR\*(ytB\_SR) +IB\_SR+soma\_As\_fs\_d\_B\_SR))/1000;

#### %Passo 9: Ponto C (sem reforço)

```
AC SR = ((-b*(Ec-E2 SR)^2)/(12*fc linha))*((eccu SR/cC SR)^2)/1000;
       BC SR = ((b*(EC-E2 SR))/2)*(eccU SR/CC SR)/1000;CC SR = (-b*fc linha)/1000;
       DC SR = (b*cC S R * fc linha+((b*cC S R * E2 S R)/2)*eccu SR)/1000;EC SR = (((-b * (Ec -E2 SR)^2)\frac{7}{16*fc_linha}) * ((eccu_SR/cC_SR)^2))/1000;
       FC SR = ((b*(cC_SR-h/2)*(C_C-L))E2_SR)^2)/(12*fc_linha))*((eccu_SR/cC_SR)^2)+((b*(Ec-
E2_SR))/3)*(eccu_SR/cC_SR)))/1000;
       GC SR = -(b/2)*fc linha+b*(cC SR-h/2)*((Ec-
E2 SR)/2)*(eccu SR/cC SR))/1000;
       HC SR = b*fc linha*(cC SR-h/2)/1000;
       IC_SR = (((b*(cC-SR^2))/2)*fc\_linha-b*cC-SR*fc\_linha*(cC-SR-h/2) + (b* (cC_SR^2) *E2_SR*eccu_SR) /3-((b*cC_SR*E2_SR) /2) * (cC_SR-
h/2) *eccu S_{R}))/1000;
```

```
 %Epsilon caso Ponto C (sem reforço)
       y_{cam_C_S} = (h - 2 \cdot \cosh - \text{diameter} - \text{barras}) / (n_{cam-1});c C SR = d*(0.003/(0.002+0.003));
        dim SR = \cosh + diametro barras/2;
         for k=1:n_cam
             if k==n_cam
                epsilon C SR(k) = -0.002;
             else
                if c C SR > = dim SR
                     epsilon C_SR(k) = ((c_C_SR-dim_SR)*0.003)/c_C_SR;
                     dim SR = dim_SR + y\_cam_C_SR; else
                     epsilon C SR(k) = (((d-c C SR)-(y_cam_C_SR*(n_cam-
k))) * (-0.002)) / (d-c C SR);
                 end
```
end

if (epsilon C SR(k) \*2\*10^5) <= fyk

```
fs C SR(k) = epsilon C SR(k)*2*10^5;
            else
                fs_C_S(R(k) = fyk; end 
        end
        for k=1:n_cam
           d_cam_SR(k) = (y\_cam_C_SR*(k-1)) - (d-h/2);
        end
        %invertendo a ordem da matriz d_cam
       d cam SR = flip( d cam SR , 2 );
       soma As fs d C SR = sum(As.*fs C SR.*d cam SR)/1000;
       soma As fs C SR = sum(As.*fs C SR);
      phiPn C SR =
fi*((AC_SR*(ytC_SR)^3+BC_SR*(ytC_SR)^2+CC_SR*(ytC_SR)+DC_SR)+soma_As_f
s C SR/1000);
      phiMn C SR =
(fi*(EC_SR*(ytC_SR)^4+FC_SR*(ytC_SR)^3+GC_SR*(ytC_SR)^2+HC_SR*(ytC_SR)
+IC SR+soma As fs d C SR))/1000;
        %Saída de resultados em xlsx
       Var T2 = {'Número de Camadas';'A';'B';'C'};
       Phi Pn SR = [0;phiPn A SR;phiPn B SR;phiPn C SR];
       Phi Mn SR = [0;phimA SR;phiMn B SR;phiMn C SR];
       Phi Pn = [n camadas;phiPn A;phiPn B;phiPn C];
       Phi Mn = [n camadas;phiMn A;phiMn B;phiMn C];
       T2 = table(Var T2, Phi Pn SR, Phi Mn SR, Phi Pn, Phi Mn)
        writetable(T2,'Table.xlsx') 
        %grafico
        %não confinado
       x nc = [phim A;phim B;phim C];
```

```
 y_nc = [phiPn_A;phiPn_B;phiPn_C];
```
#### %confinado

```
x_c = [phiMn_A_SR;phiMn_B_SR;phiMn_C_SR];y_c = [phiPn_A_SR;phiPn_B_SR;phiPn_C_SR];
```

```
\phiplot(x_nc, y_nc, '-b.', x_c, y_c, '-r.')
plot(x_nc, y_nc, '-b.', x_c, y_c, '-r.')
 xlim([0 30])
 ylim([0 1000])
 %legend('confinado','não confinado')
 legend('confinado','não confinado')
 xlabel('Mn (kN.m)')
 ylabel('Pn (kN)')
```
# **ANEXO B**

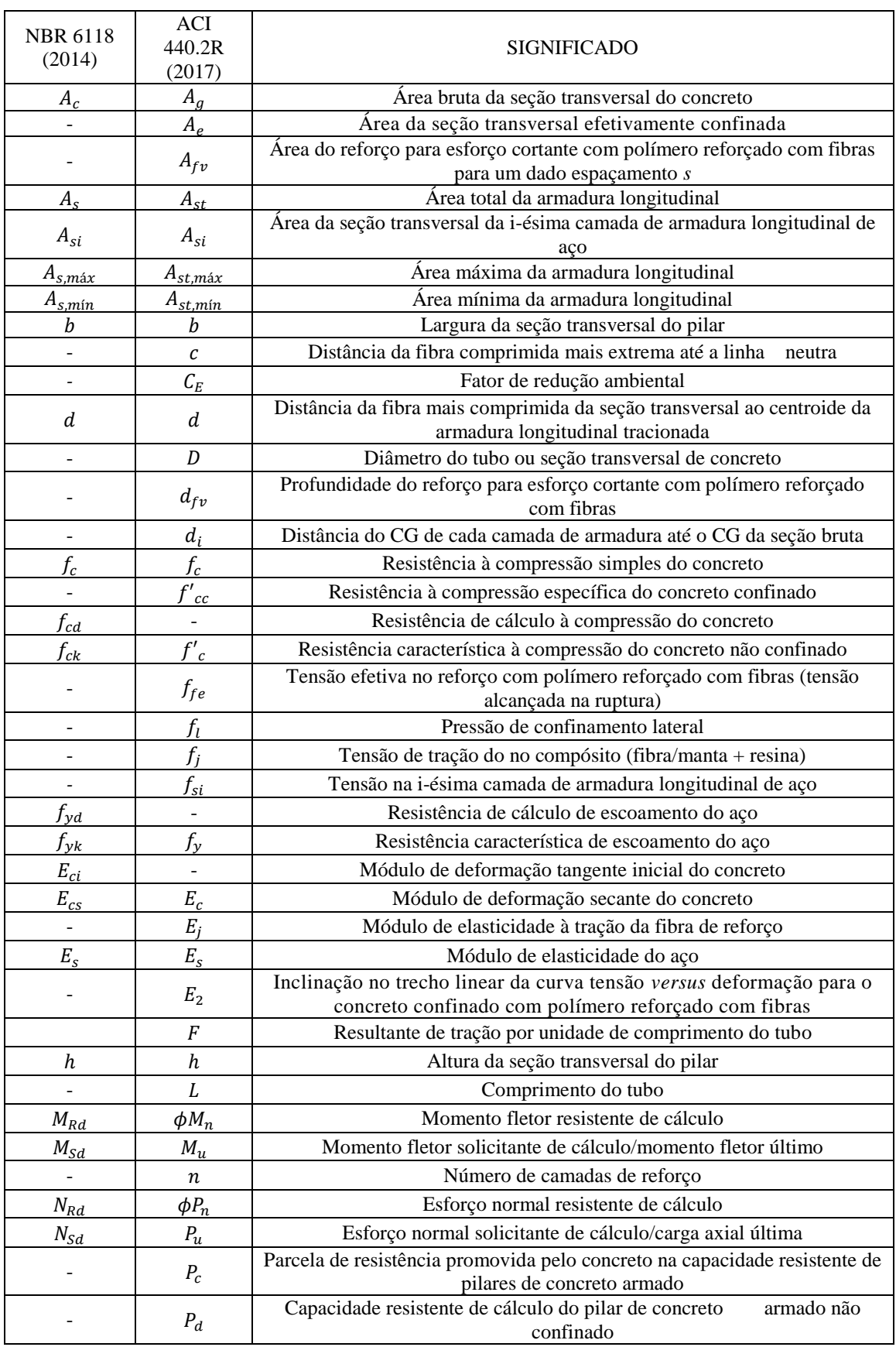

## Lista de símbolos equivalentes entre as normas ACI 440.2R (2017) e a NBR 6118 (2014).

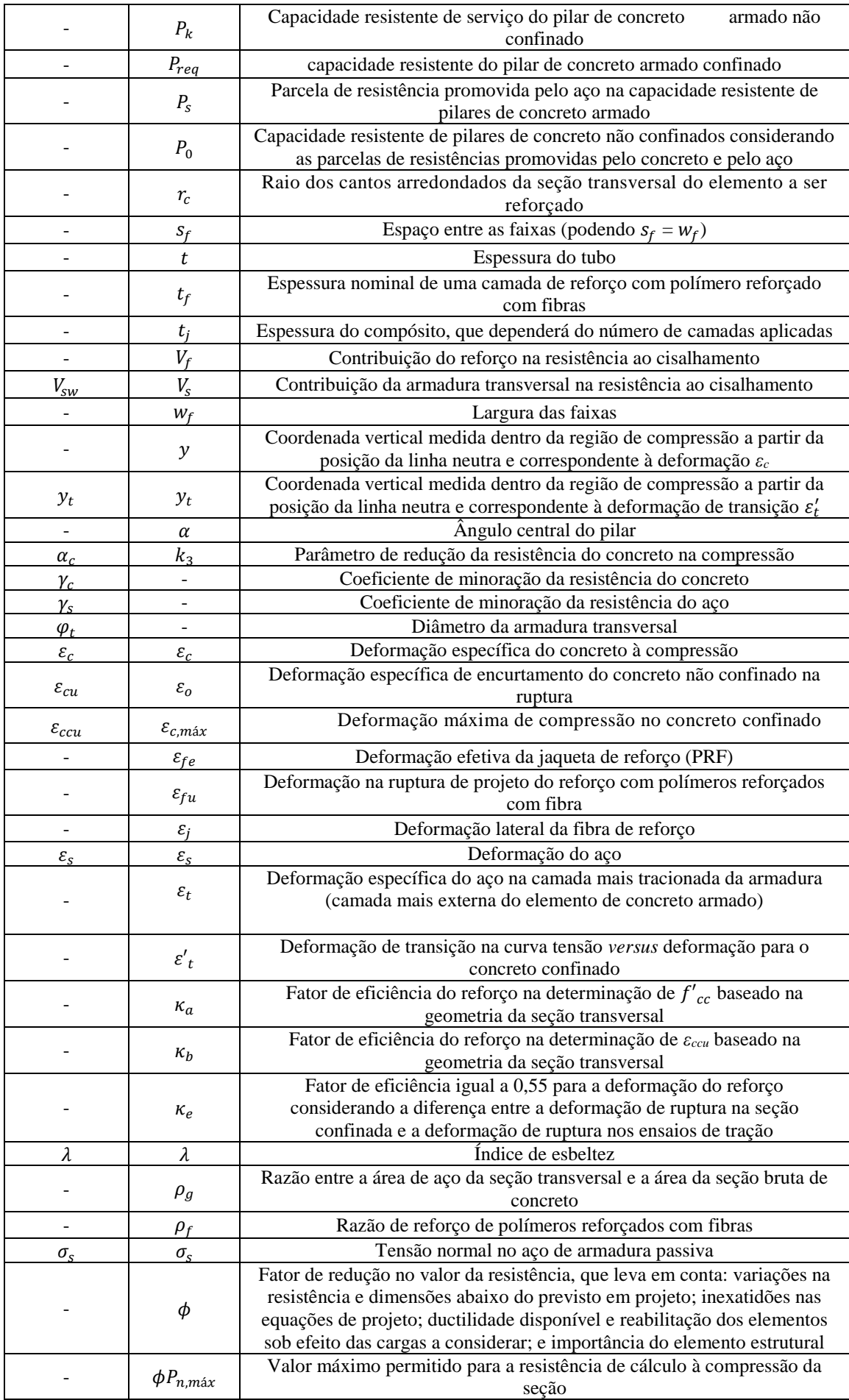

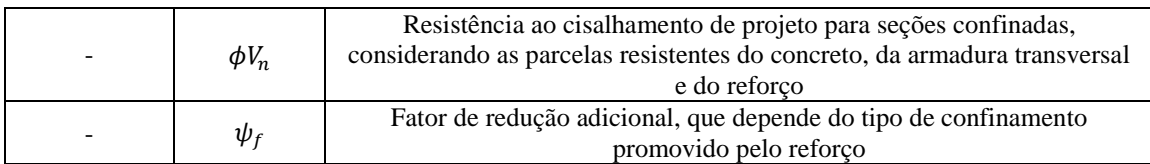